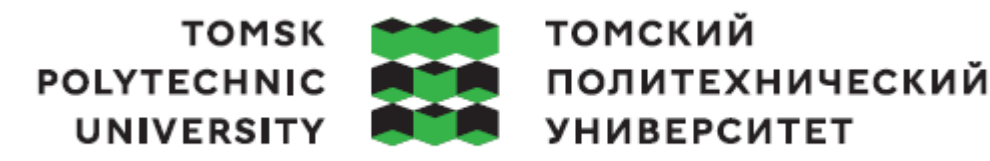

Министерство науки и высшего образования Российской Федерации Федеральное государственное автономное образовательное учреждение высшего образования «Национальный исследовательский Томский политехнический университет»

Инженерная школа природных ресурсов Направление подготовки 21.04.02 Землеустройство и кадастры ООП Современные технологии в кадастровой и землеустроительной деятельности Отделение геологии

## **ВЫПУСКНАЯ КВАЛИФИКАЦИОННАЯ РАБОТА МАГИСТРАНТА**

#### **Тема работы**

### **Мониторинг состояния земель ООПТ Иволгинского района Республика Бурятия с применением данных дистанционного зондирования земли**

УДК 631.434.52-047.36:528.8.041

Обучающийся

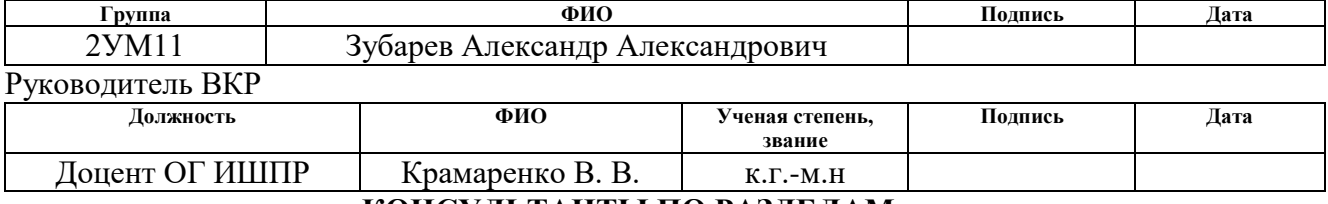

#### **КОНСУЛЬТАНТЫ ПО РАЗДЕЛАМ:**

По разделу «Финансовый менеджмент, ресурсоэффективность и ресурсосбережение»

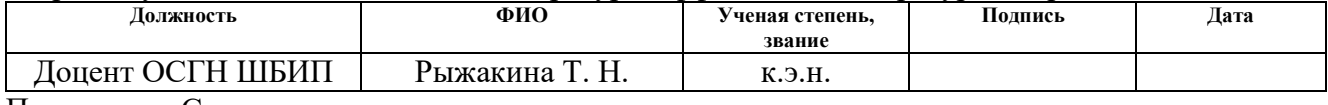

По разделу «Социальная ответственность»

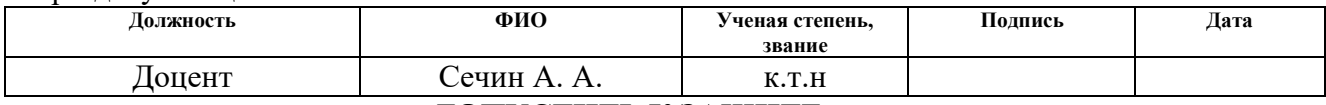

#### **ДОПУСТИТЬ К ЗАЩИТЕ:**

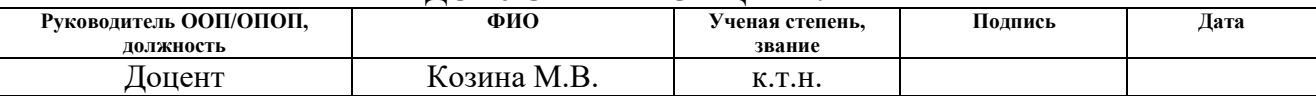

# Планируемые результаты освоения ООП/ОПОП

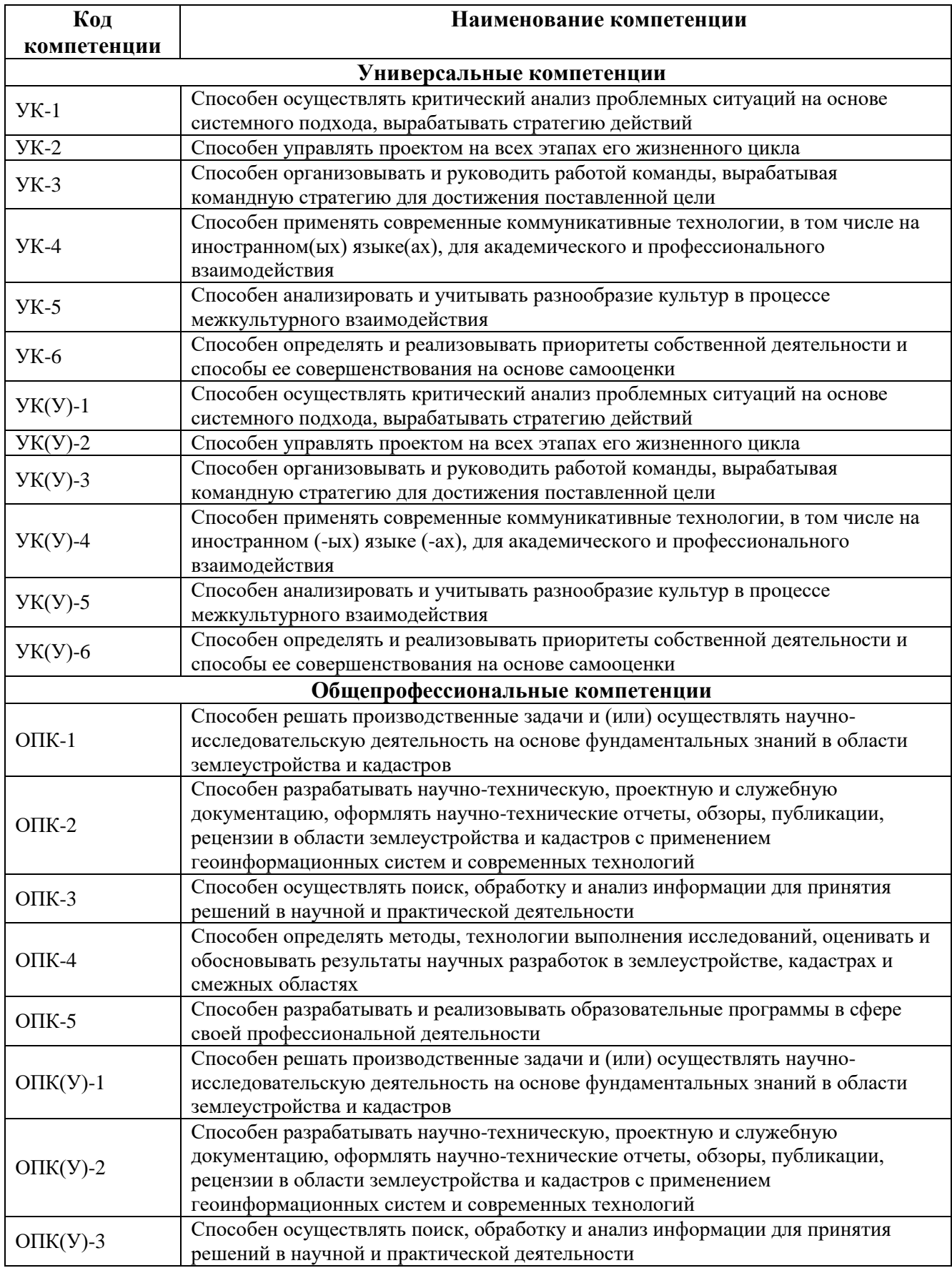

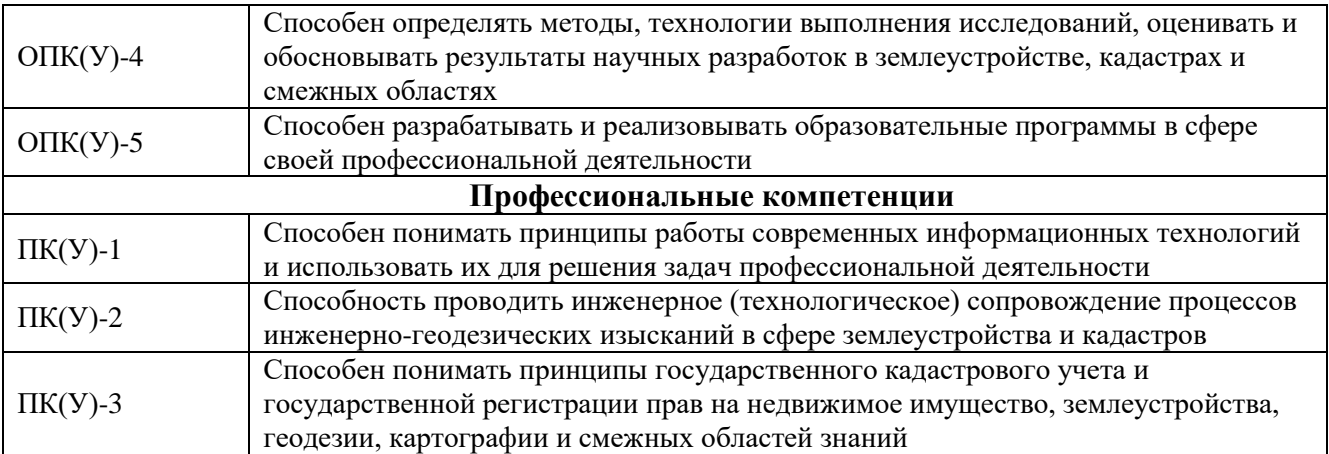

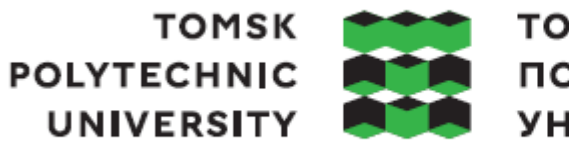

# томский ПОЛИТЕХНИЧЕСКИЙ **УНИВЕРСИТЕТ**

Министерство науки и высшего образования Российской Федерации Федеральное государственное автономное образовательное учреждение высшего образования «Национальный исследовательский Томский политехнический университет»

Инженерная школа природных ресурсов Направление подготовки 21.04.02 Землеустройство и кадастры ООП Современные технологии в кадастровой и землеустроительной деятельности Отделение геологии

> УТВЕРЖДАЮ: Руководитель ООП/ОПОП

Козина М.В.

(Подпись) (Дата) (ФИО)

### **ЗАДАНИЕ**

### **на выполнение выпускной квалификационной работы**

Обучающийся:

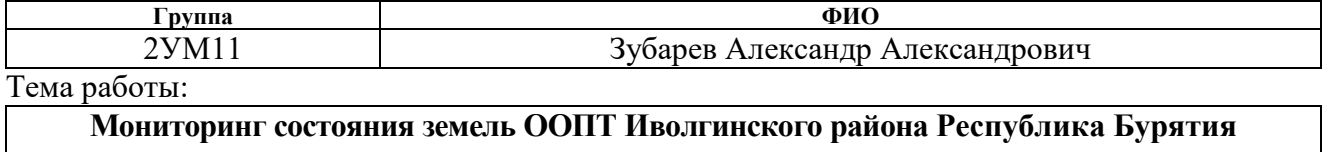

**с применением данных дистанционного зондирования земли**

Утверждена приказом директора (дата, номер) *103-81c от 13.04.2023*

Срок сдачи обучающимся выполненной работы:

#### **ТЕХНИЧЕСКОЕ ЗАДАНИЕ:**

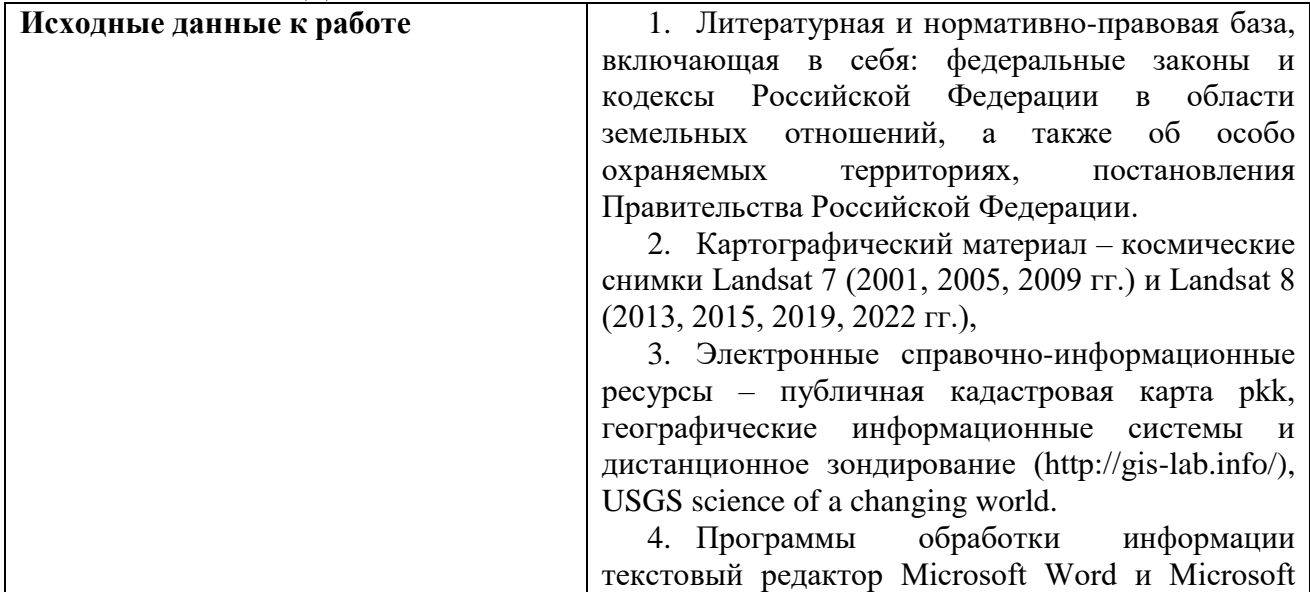

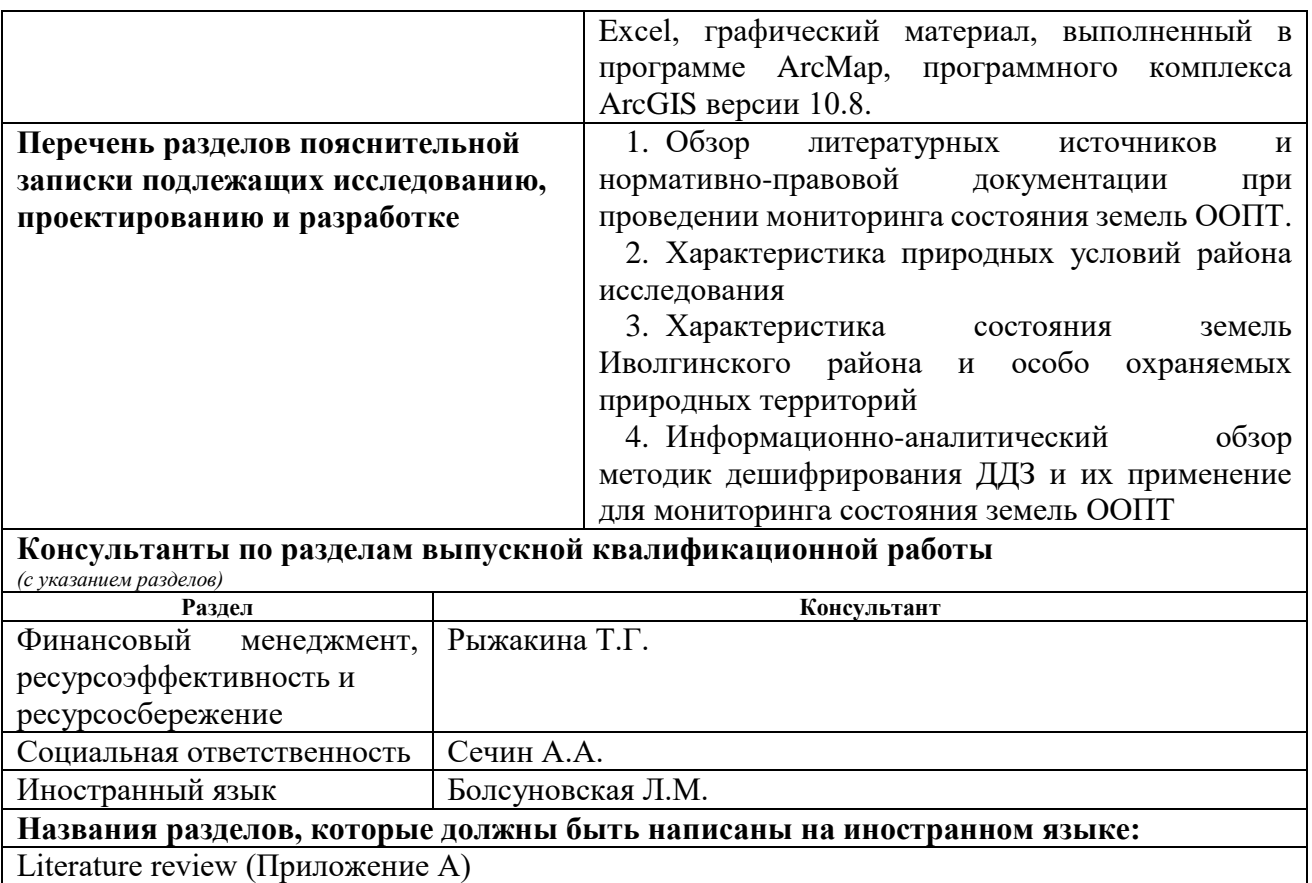

## **Дата выдачи задания на выполнение выпускной квалификационной работы по линейному графику**

## **Задание выдал руководитель**

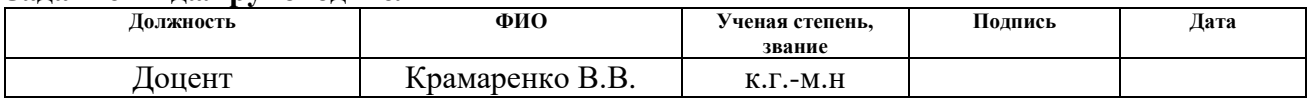

### **Задание принял к исполнению обучающийся:**

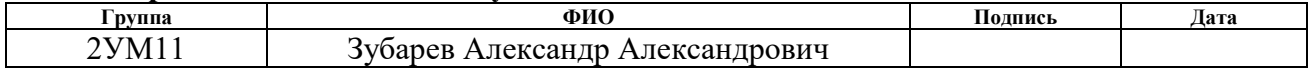

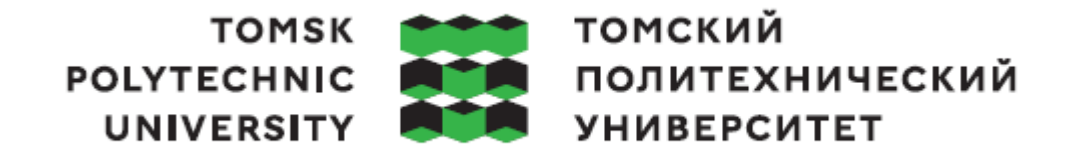

Министерство науки и высшего образования Российской Федерации Федеральное государственное автономное образовательное учреждение высшего образования «Национальный исследовательский Томский политехнический университет»

Инженерная школа природных ресурсов Направление подготовки 21.04.02 Землеустройство и кадастры Уровень образования Магистратура Отделение геологии Период выполнения (осенний / весенний семестр 2022/2023 учебного года)

## **КАЛЕНДАРНЫЙ РЕЙТИНГ-ПЛАН**

#### **выполнения выпускной квалификационной работы**

Обучающийся:

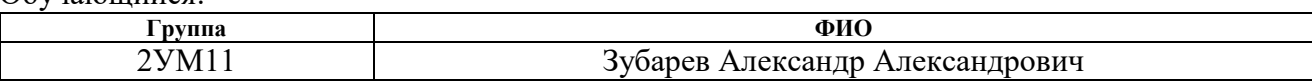

Тема работы:

**Мониторинг состояния земель ООПТ Иволгинского района Республика Бурятия** 

#### **с применением данных дистанционного зондирования земли**

#### Срок сдачи обучающимся выполненной работы:

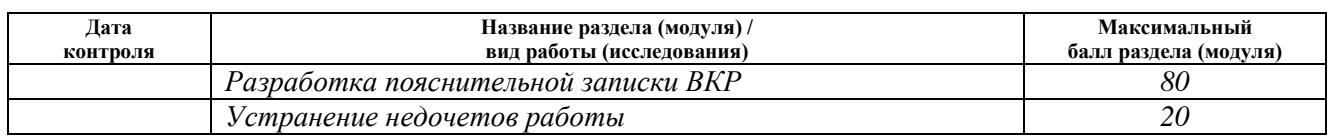

## **СОСТАВИЛ:**

**Руководитель ВКР**

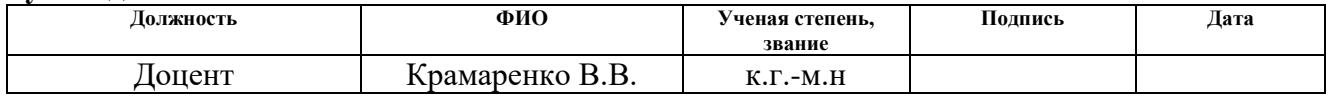

#### **СОГЛАСОВАНО:**

#### **Руководитель ООП/ОПОП**

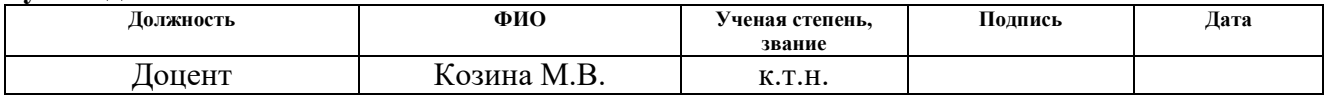

#### **Обучающийся**

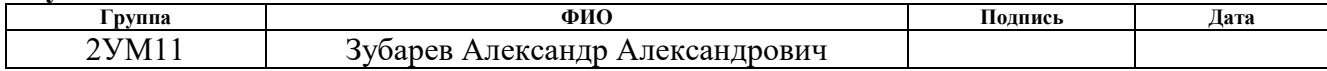

Определения, обозначения, сокращения

ООПТ – особо охраняемые природные территории

ОПТ – охраняемая природная территория

ДЗЗ – дистанционное зондирование земли

ДДЗ – данные дистанционного зондирования

ГИС – геоинформационные системы

ПО – программное обеспечение

ЗК РФ - Земельный кодекс Российской Федерации;

ФЗ – федеральный закон;

ГОСТ - Межгосударственный стандарт;

СанПиН – санитарно-эпидемиологические правила и нормы;

СНиП – санитарные нормы и правила;

ПЭВМ - персональный компьютер.

Реферат

Выпускная квалификационная работа А.А. Зубарева на тему: «Мониторинг состояния земель ООПТ Иволгинского района Республика Бу рятия с применением данных дистанционного зондирования земли» состоит из 6 глав, 137 страниц, 23 рисунков, 47 источников, 1 приложения.

Место дипломирования НИ ТПУ, ОГ ИШПР, направление подготовки 21.04.02 «Землеустройство и кадастры», научный руководитель В.В. Крамаренко, 2023 год.

Ключевые слова: Особо охраняемы природные территории, геоинформационные системы, дистанционное зондирование земли, мониторинг земель ООПТ.

Целью данной работы является анализ состояния земель ООПТ Иволгинского района по результатам мониторинга с использованием данных дистанционного зондирования земли.

Объектом исследования являются земли особо охраняемых территорий Иволгинского района, предметом – данные дистанционного зондирования, содержащие информацию о состоянии земель ООПТ.

В процессе исследования проводился информативно-аналитический обзор нормативно-правовой литературы, изучены особенности земель ООПТ, рассмотрены методы обработки данных ДДЗ при мониторинге земель, а также проведен мониторинг состояния земель ООПТ Иволгинского района и его анализ.

Научная новизна: проведен впервые мониторинг состояния земель ООПТ для Иволгинского района с применением ДДЗ для периода с 2001 по 2022 годы.

Выпускная квалификационная работа выполнена в текстовом редакторе Microsoft Word и Microsoft Exсel, графический материал выполнен в программе ArcMap.

## Содержание

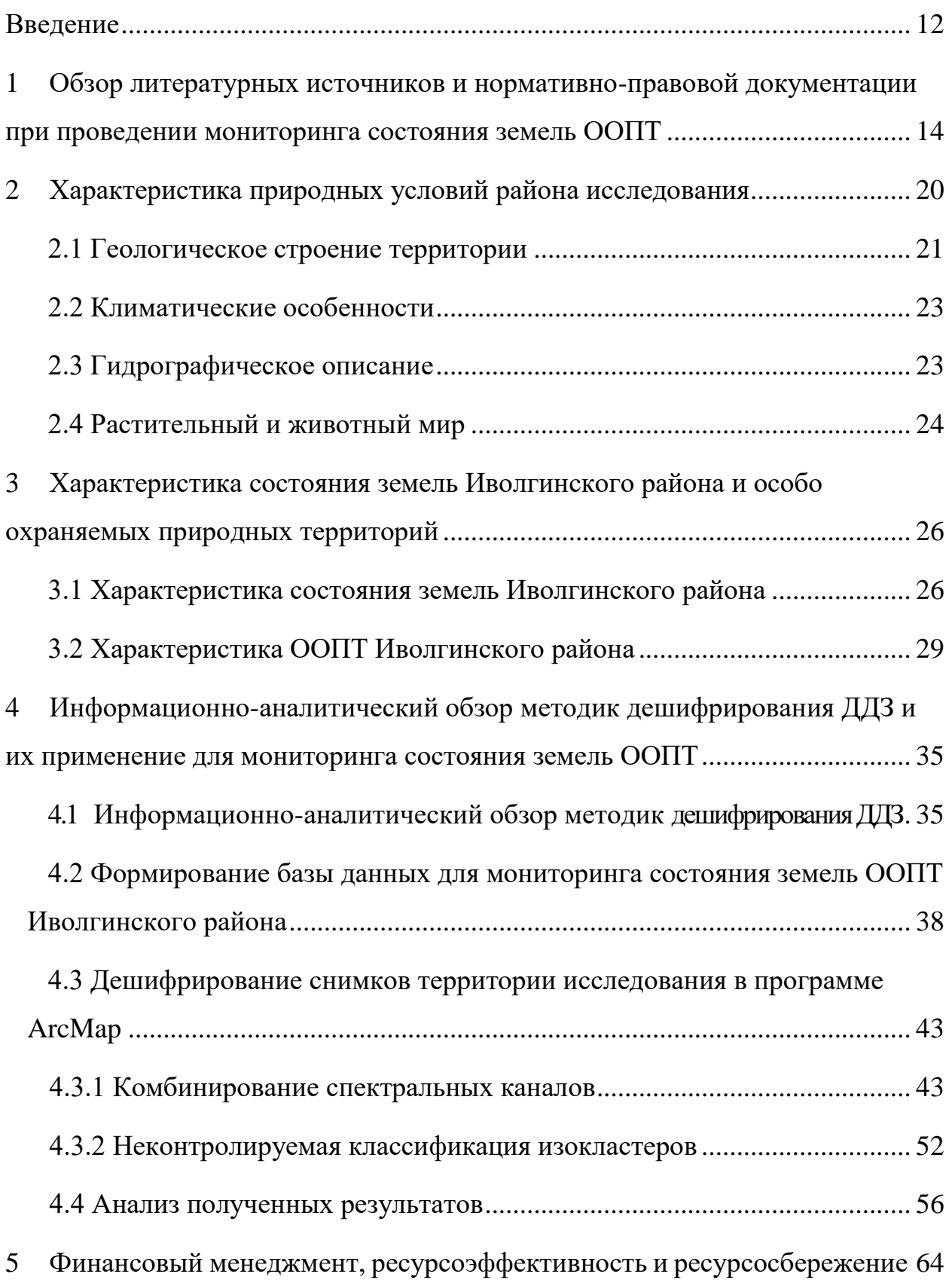

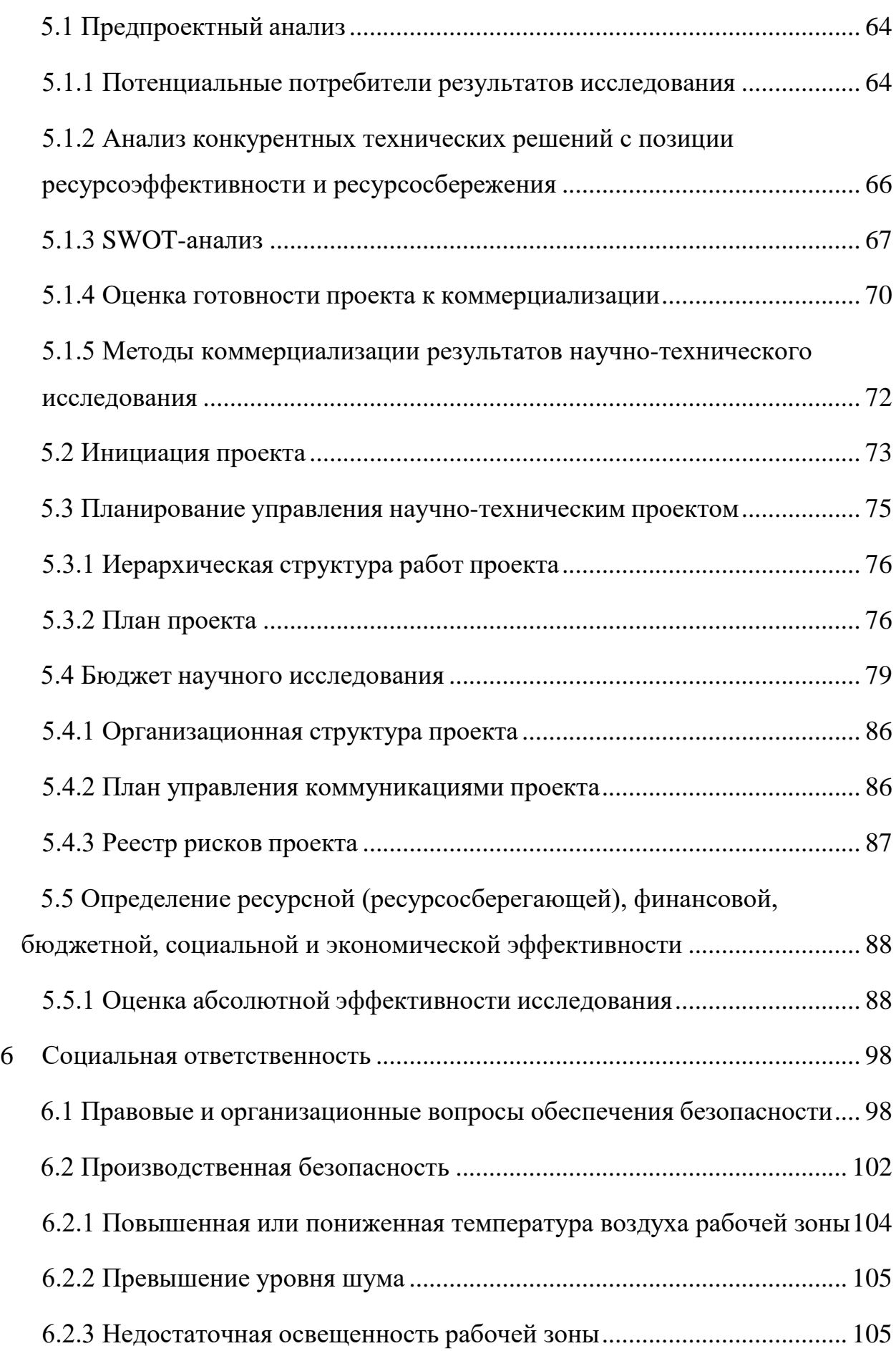

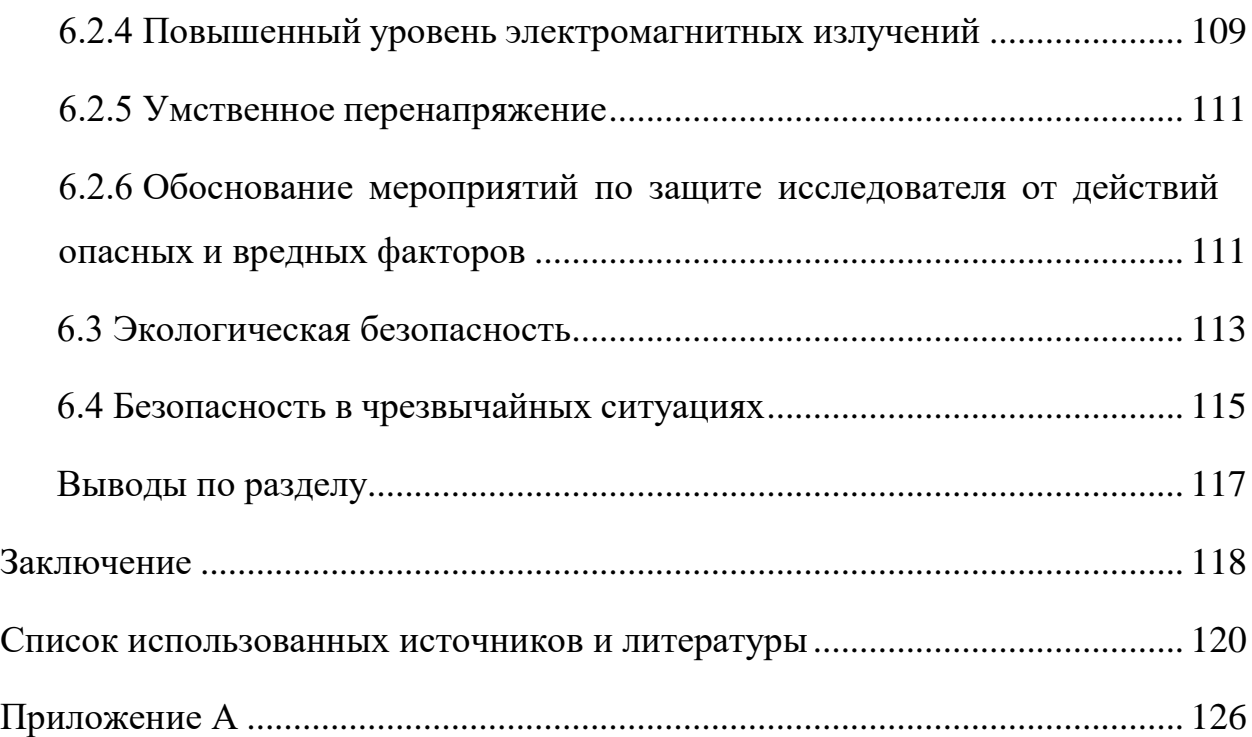

#### <span id="page-11-0"></span>Введение

Мониторинг земель ООПТ имеет высокую актуальность, так как он является необходимым инструментом для контроля за состоянием природных объектов и их использованием. Одним из наиболее эффективных и доступных методов является проведение мониторинга состава земельных ресурсов ООПТ методами ДДЗ, так как с их помощью можно выявлять изменения в состоянии лесов, оценивать воздействие антропогенных факторов на окружающую среду, контролировать соблюдение законодательства в области охраны природы и обеспечивать своевременное выявление и устранение возможных нарушений, таких как вырубка лесов, незаконное строительство и загрязнение природных ресурсов. Согласно отчету WWF (Всемирный фонд дикой природы), более 80% земель ООПТ в мире испытывают давление антропогенных факторов, таких как расширение земель под посевы и строительства, а также загрязнение воздуха и воды. Регулярные мониторинг и контроль являются эффективным способом защиты природных объектов и устранения возможных угроз, помогает оценить эффективность мер по охране природы и выявить проблемные зоны, где требуются дополнительные усилия по охране. Он позволяет получать данные для научных исследований и разработки стратегий по сохранению биоразнообразия. Без мониторинга особо охраняемых природных территорий невозможно обеспечить их эффективную охрану и сохранение биоразнообразия на долгосрочной основе, поэтому актуальность его не вызывает сомнений.

Целью данной работы является анализ состояния земель ООПТ Иволгинского района по результатам мониторинга с использованием данных дистанционного зондирования земли.

Для достижения цели были поставлены следующие задачи:

1. Проанализировать нормативно-правовую базу в области мониторинга земель ООПТ.

2. Охарактеризовать природные условия, земельный фонд и особо охраняемых природные территории Иволгинского района.

3. Выполнить информационно-аналитический обзор методик дешифрирования ДДЗ, подобрать оптимальную методику обработки космоснимков Landsat 7 и Landsat 8 для мониторинга состояния земель ООПТ.

4. Сформировать базу данных космоснимков ООПТ Иволгинского района и дешифрировать их с целью выявления изменений показателей состояния земель.

5. Проанализировать результаты дешифрирования ООПТ Иволгинского района и сделать выводы по итогам исследования.

Объектом исследования являются земли особо охраняемых территорий Иволгинского района, предметом – данные дистанционного зондирования, содержащие информацию о состоянии земель ООПТ.

Научная новизна: мониторинг состояния земель ООПТ для Иволгинского района проведен впервые для периода с 2001 по 2022 годы, а также выявлены показатели состояния для наблюдения с применением ДДЗ на разных видах ООПТ и проведен анализ результатов. Выявлено, что на территориях ООПТ происходит уменьшение площадей лесных земель и увеличение селитебных.

Практическая значимость заключается в получении данных о динамике изменения состояния земель ООПТ Иволгинского района, в целях обеспечения органов местного самоуправления и государственной власти информацией для оперативного принятия управленческих решений в области охраны окружающей среды, совершенствования подходов к управлению системой ООПТ и улучшению состояния их земель. Результаты проведенных автором работ могут стать основой для дальнейшего мониторинга и прогноза состояния земель ООПТ Иволгинского района.

<span id="page-13-0"></span>1 Обзор литературных источников и нормативно-правовой документации при проведении мониторинга состояния земель ООПТ

Согласно 33-ФЗ «Об особо охраняемых природных территориях (с изменениями на 28 июня 2022 года)», Особо охраняемые природные территории - участки земли, водной поверхности и воздушного пространства над ними, где располагаются природные комплексы и объекты, которые имеют особое природоохранное, научное, культурное, эстетическое, рекреационное и оздоровительное значение, которые изъяты решениями органов государственной власти полностью или частично из хозяйственного использования и для которых установлен режим особой охраны.

Особо охраняемые природные территории относятся к объектам общенационального достояния.

Настоящий Федеральный закон регулирует отношения в области организации, охраны и использования особо охраняемых природных территорий в целях сохранения уникальных и типичных природных комплексов, и объектов, достопримечательных природных образований, объектов растительного и животного мира, их генетического фонда, изучения естественных процессов в биосфере и контроля за изменением ее состояния, экологического воспитания населения.

Российская система основных ООПТ довольно близка к международной классификации охраняемых территорий, предложенной Международным Союзом охраны природы в 1992 году [5]. С учетом особенностей режима особо охраняемых природных территорий и статуса, находящихся на них природоохранных учреждений, выделяются следующие категории ООПТ:

• государственные природные заповедники (в том числе и биосферные);

- национальные парки;
- природные парки;

- государственные природные заказники;
- памятники природы;
- дендрологические парки и ботанические сады;
- лечебно-оздоровительные местности и курорты.

По действующему законодательству Правительства Российской Федерации, соответствующие органы исполнительной власти субъектов Российской Федерации, органы местного самоуправления могут устанавливать и иные категории особо охраняемых природных территорий (например, зеленые зоны населенных пунктов, городские леса, городские парки, памятники садово-паркового искусства и другие). ООПТ могут иметь федеральное, региональное или местное значение [6].

Территории государственных природных заповедников и национальных парков относятся к особо охраняемым природным территориям федерального значения. Территории государственных заказников, памятников природы, дендрологических парков и ботанических садов, а также лечебнооздоровительных местностей и курортов могут быть как федерального, так и местного значения.

Сбалансированность ОПТ с интенсивно эксплуатируемыми природными угодьями возможна лишь при соответствующей доле ООПТ разных категорий в общей площади, достаточной для компенсации потери природных участков в результате нерационального использования природных ресурсов. Эта доля должна быть значительно большей, чем в настоящее время. Чем значительнее трансформированы природные ландшафты страны (региона, местности), тем большим должен быть удельный вес ООПТ. Доля охраняемых экосистем (экстенсивно эксплуатируемых площадей и ООПТ) должна быть наибольшей в полярных пустынях, тундрах и полупустынях, а также в областях с высотной поясностью.

Зарубежные исследователи рекомендуют отводить под ОПТ 20-30%, а под ООПТ – 3-5% общей площади. В России признается оптимальной величина в 5-6% [7].

Земельным кодексом Российской Федерации установлено, что государственный мониторинг земель представляет собой систему наблюдений за состоянием земель. Объектами государственного мониторинга земель являются все земли Российской Федерации, независимо от форм собственности, их целевого назначения и разрешенного использования [1].

Перспективным направлением при мониторинге землепользования в последнее время стала система, основанная на использовании космических технологий. Под дистанционным мониторингом землепользования понимают систематическое наблюдение за использованием и состоянием земель с использованием материалов дистанционного зондирования Земли (ДЗЗ), а также выявление нарушений земельного законодательства. Дистанционное зондирование с использованием цифровых технологий и компьютерной обработки изображений позволяет получать качественную информацию о состоянии земель и создавать различные карты, проводить исследования динамики природных и антропогенных объектов, оценивать экологическое состояние территорий и прогнозировать их развитие [2].

К основным нормативно правовым актам, регламентирующим осуществление государственного мониторинга использования земель на территории Российской Федерации, относятся:

1) Земельный кодекс Российской Федерациих [45];

2) Постановление Правительства РФ 2 января 2015 № 1 «Об утверждении Положения о государственном земельном надзоре» [46];

3) Постановление Правительства Российской Федерации от 09 августа 2013 № 681 «О государственном экологическом мониторинге и государственном фонде данных государственного экологического мониторинга» [47].

А основным из них, регулирующим мониторинг состояния земель является статья 67. ЗК РФ «О Государственном мониторинге земель», где прописывается, что порядок осуществления государственного мониторинга земель устанавливается уполномоченным Правительством Российской Федерации федеральным органом исполнительной власти по приказу Росеестра от 22 июля 2021 г. N П/0315 «Об утверждении порядка осуществления государственного мониторинга земель, за исключением земель сельскохозяйственного назначения», так же там указывается, что Государственный мониторинг земель подразделяется на мониторинг использования земель и мониторинг состояния земель. В рамках мониторинга состояния земель осуществляются наблюдение за изменением количественных и качественных их характеристик, в том числе с учетом данных результатов наблюдений за состоянием почв, их загрязнением, захламлением отходами производства и потребления, деградацией, нарушением земель, оценка и прогнозирование изменений состояния земель. При проведении мониторинга состояния земель выявляются количественные характеристики изменения площадей земель и земельных участков различных категорий, а также видов разрешенного использования, установленных в соответствии со статьей 7 Земельного кодекса Российской Федерации [45].

Основным законодательным актом, регулирующим охрану окружающей среды в Иволгинском районе, является Федеральный закон от 10 января 2002 года № 7-ФЗ "Об охране окружающей среды". Он устанавливает правовые основы охраны окружающей среды, принципы и механизмы ее защиты, а также определяет ответственность за нарушение экологических норм [11].

Кроме того, на муниципальном уровне в Иволгинском районе действует ряд нормативных актов, направленных на охрану окружающей среды. В частности, это:

- устав Иволгинского района, в котором определяются задачи и функции органов местного самоуправления в области охраны окружающей среды;

- положение о комитете по экологии и природопользованию Иволгинского района, который занимается контролем и надзором за соблюдением экологических норм;

- регламент работы комиссии по экологическим вопросам при администрации Иволгинского района, которая занимается разработкой и реализацией мер по охране окружающей среды.

Также в Иволгинском районе действуют ряд природоохранных зон и территорий, на которых устанавливаются особые правила использования природных ресурсов. К ним относятся Байкальский заповедник, национальный парк "Тункинский", заповедник "Хамар-Дабан" и другие [12].

Центр защиты леса Бурятии сейчас проводит дистанционное обследование территорий Бурятии и Якутии для выявления земель, которые нуждаются в лесовосстановлении. Как сообщает информационное агентство "Восток-Телеинформ" со ссылкой на филиал Федерального бюджетного учреждения "Рослесозащита", в 2023 году планируется обследовать почти 65 миллионов гектаров земель в этих регионах.

Главной целью государственного мониторинга воспроизводства лесов является выявление земель, на которых отсутствуют лесные насаждения, и которые нуждаются в лесовосстановлении. Это многопроцессный подход, который включает в себя различные методы мониторинга. Наиболее масштабный из них – дистанционный мониторинг, который позволяет обследовать большие площади земель, в том числе и труднодоступные местности.

Специалисты отдела дистанционных наблюдений и геоинформационных систем филиала "Рослесозащита" уже начали дешифрирование космических снимков. Согласно плану учреждения, им предстоит обследовать 55,3 миллионов гектаров территории Республики Саха (Якутия) и 9,6 миллионов гектаров на территории Республики Бурятия. Планируется завершить работы до конца августа текущего года [3].

В 2007 году в республике проведены работы по созданию Федерального полигона государственного мониторинга земель «Селенгинский». В 2010 году на полигоне были проведены работы по выявлению изменений состояния земель и разработке рекомендаций по предупреждению и устранению последствий негативных процессов.

В 2016 году, проведены работы по государственному мониторингу в рамках Государственного контракта, по теме «Выполнение работ по мониторингу состояния и использования земель на территории Забайкальского края, республик Хакасия и Бурятия, Иркутской и Новосибирской областей», на территории Кабанского и Заиграевского районов Республики Бурятия.

Согласно поставленной цели работ по мониторингу использования земель, проведено наблюдение за использованием земель и земельных участков в соответствии с их целевым назначением. Источниками информации для обследования послужили материалы дистанционного зондирования земли, картографические материалы, иные фондовые и статистические данные об использовании земель по целевому назначению, а также материалы Государственного кадастра недвижимости, сведения ЕГРН, материалы государственного земельного надзора [4].

Мониторинг состояния земель Иволгинского района может быть важен по нескольким причинам. Одна из таких причин – это сохранение биоразнообразия и природной среды. Иволгинский район находится на территории Байкальской природной зоны, которая является уникальным экосистемой, богатой разнообразием флоры и фауны. Поэтому. Мониторинг состояния земель ООПТ в Иволгинском районе ранее не проводился, поэтому данная работа направлена на выявление динамики изменения состояния земель, что чрезвычайно важно для сохранения целостности экосистемы и сохранения живых организмов, которые на них живут.

## **ЗАДАНИЕ ДЛЯ РАЗДЕЛА**

#### **«ФИНАНСОВЫЙ МЕНЕДЖМЕНТ, РЕСУРСОЭФФЕКТИВНОСТЬ И РЕСУРСОСБЕРЕЖЕНИЕ»**

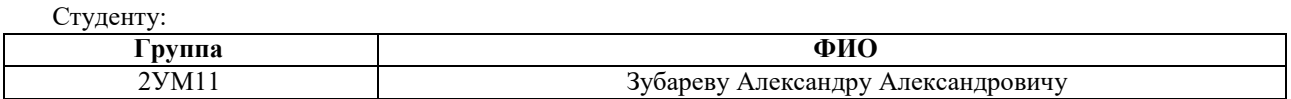

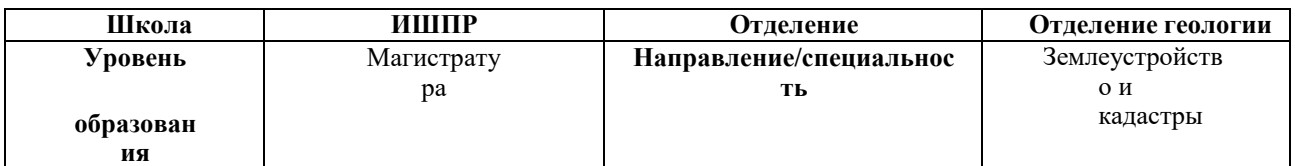

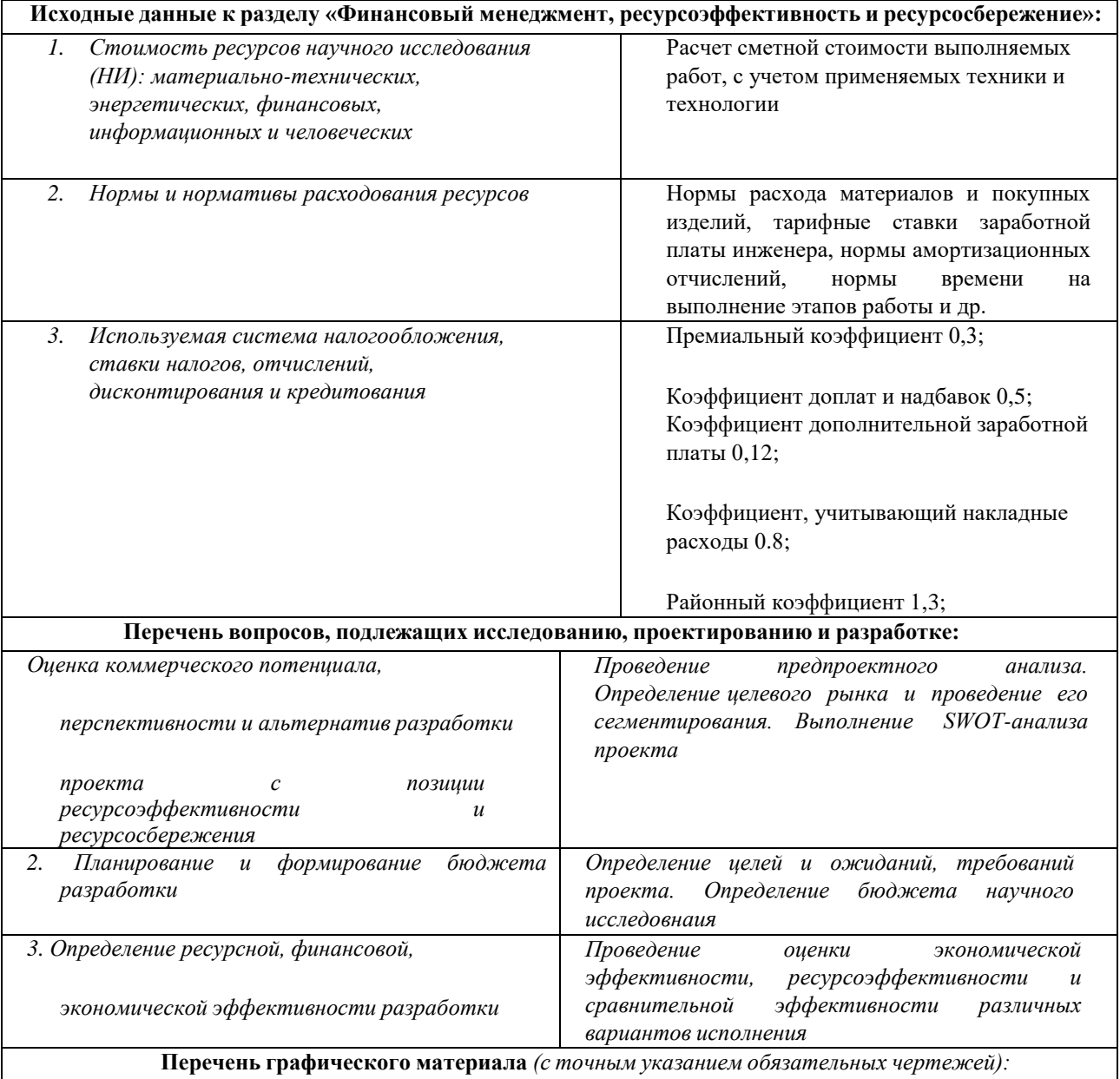

- *1. Оценка конкурентоспособности технических решений*
- *2. Матрица SWOT*
- *3. График проведения и бюджет проекта*
- *4. Оценка ресурсной, финансовой и экономической эффективности разработки*

## **Дата выдачи задания для раздела по линейному графику** 01.02.2023

#### **Задание выдал консультант:**

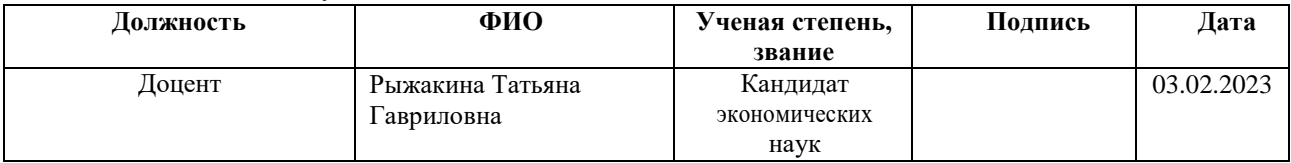

#### **Задание принял к исполнению студент:**

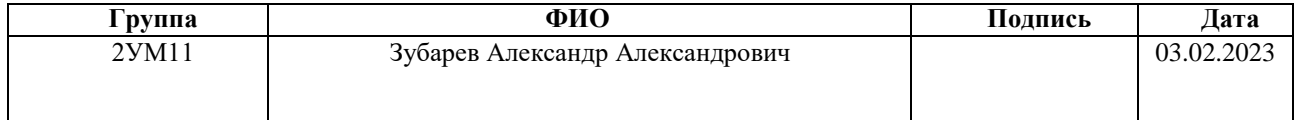

<span id="page-21-0"></span>5 Финансовый менеджмент, ресурсоэффективность и ресурсосбережение

В настоящее время перспективность научного исследования определяется не столько масштабом открытия, оценить которое на первых этапах жизненного цикла высокотехнологического и ресурсоэффективного продукта бывает достаточно трудно, сколько коммерческой ценностью разработки. Оценка коммерческой ценности разработки является необходимым условием при поиске источников финансирования для проведения научного исследования и коммерциализации его результатов.

Целью раздела «Финансовый менеджмент, ресурсоэффективность и ресурсосбережение» является определение перспективности и успешности научно-технического исследования, оценка его эффективности, уровня возможных рисков, разработка механизма управления и сопровождения конкретных проектных решений на этапе реализации.

Достижение цели обеспечивается решением следующих задач:

1. Оценка коммерческого потенциала и перспективности проведения исследований;

2. Определение возможных альтернатив проведения работ;

3. Планирование научно-исследовательских и практических работ;

4. Определение ресурсной (ресурсосберегающей), финансовой, бюджетной, социальной и экономической эффективности исследования.

<span id="page-21-1"></span>5.1 Предпроектный анализ

<span id="page-21-2"></span>5.1.1 Потенциальные потребители результатов исследования

Для анализа потребителей результатов исследования необходимо рассмотреть целевой рынок и провести его сегментирование.

Анализ потребителей результатов работы требует изучения целевого рынка, а также проведения его сегментирования. В современных рыночных условиях область земельно-имущественных отношений является целевым рынком для внедрения различного рода землеустроительной документации (к примеру: межевого плана, технического плана или акта обследования). Для определения потребителей данного вида услуг необходимо провести сегментирование.

Сегментирование – это процесс разбивки потребителей на различные сегменты (группы), каждой из которой может потребоваться определенный товар либо услуга.

В данном проекте сегментами рынка являются:

- исполнительные органы государственной власти
- министерство природных ресурсов республики Бурятия

 министерство имущественных и земельных отношений Республики Бурятия

- научно-исследовательские организации, университеты
- администрация сельского поселения Иволгинское

<span id="page-23-0"></span>5.1.2 Анализ конкурентных технических решений с позиции ресурсоэффективности и ресурсосбережения

Анализ конкурентных технических решений с позиции ресурсоэффективности и ресурсосбережения позволяет провести оценку сравнительной эффективности научной разработки и определить направления для ее будущего повышения.

В данном научном исследовании возможно применять 2 способа исследования состояния земель.

1. С помощью нормативной документации.

2. Изучение космоснимков с помощью программы ArcGIS.

При анализе конкурентоспособных технических решений используется оценочная карта, в которой присутствует два типа критериев: технические и экономические

Таблица 5.1 – Оценочная карта для сравнения конкурентных технических решений (разработок)

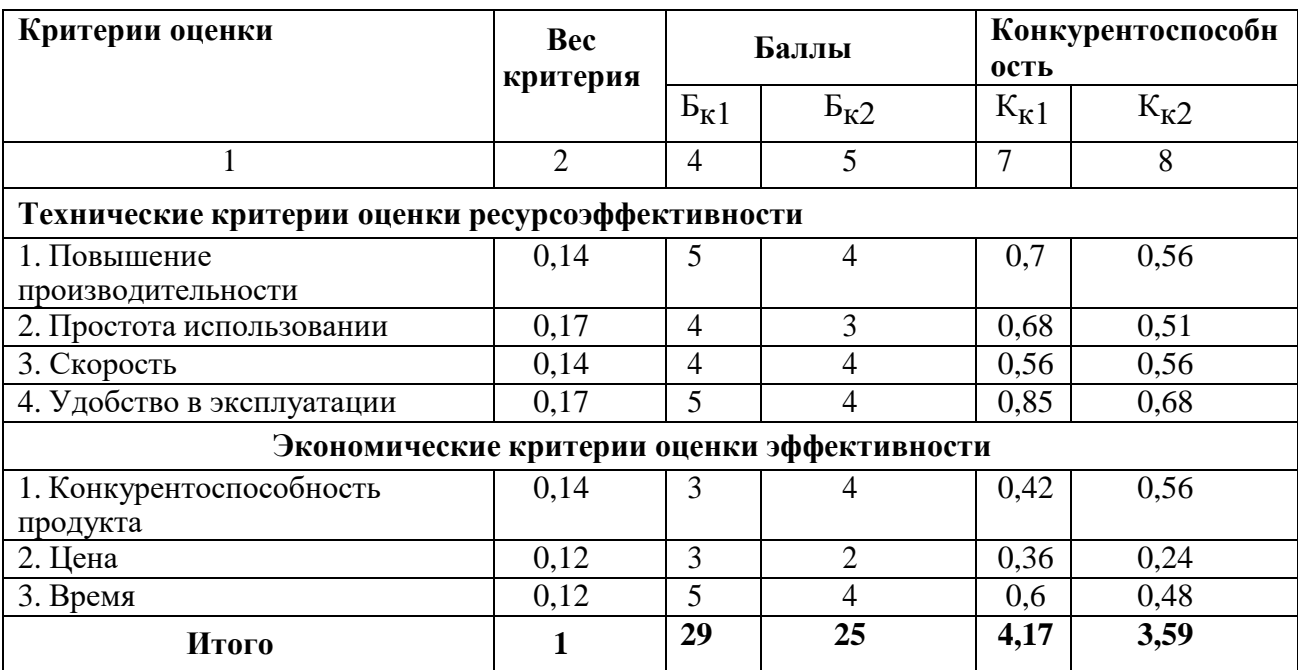

Критерии оценки подбираются, исходя из выбранных объектов сравнения с учетом их технических и экономических особенностей разработки, создания иэксплуатации.

Вес показателей в сумме должны составлять 1. Позиция разработки и конкурентов оценивается по каждому показателю по пятибалльной шкале, где 1 – наиболее слабая позиция, а 5 – наиболее сильная.

Анализ конкурентных технических решений определяется по формуле:

$$
K = \sum B_i \cdot B_i \tag{1}
$$

где К – конкурентоспособность научной разработки или конкурента;

Вi– вес показателя (в долях единицы);

Бi– балл i-го показателя.

Основываясь на проведенном анализе конкурентов, можно сказать, что проект превосходит конкурентные исследования, что связано с ценой, производительностью, а также скоростью разрабатываемого проекта. Однако уязвимость разрабатываемого проекта заключается в простоте его использования.

## <span id="page-24-0"></span>5.1.3 SWOT-анализ

Для исследования внешней и внутренней среды проекта проведем SWOT- анализ, который позволяет определить сильные и слабые стороны проекта. Применяется для исследования внешней и внутренней среды проекта. SWOT- анализ проводится в 3 этапа.

*Первый этап* заключается в описании сильных и слабых сторон проекта, в выявлении возможностей и угроз для реализации проекта, которые проявилисьили могут появиться в его внешней среде.

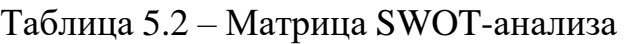

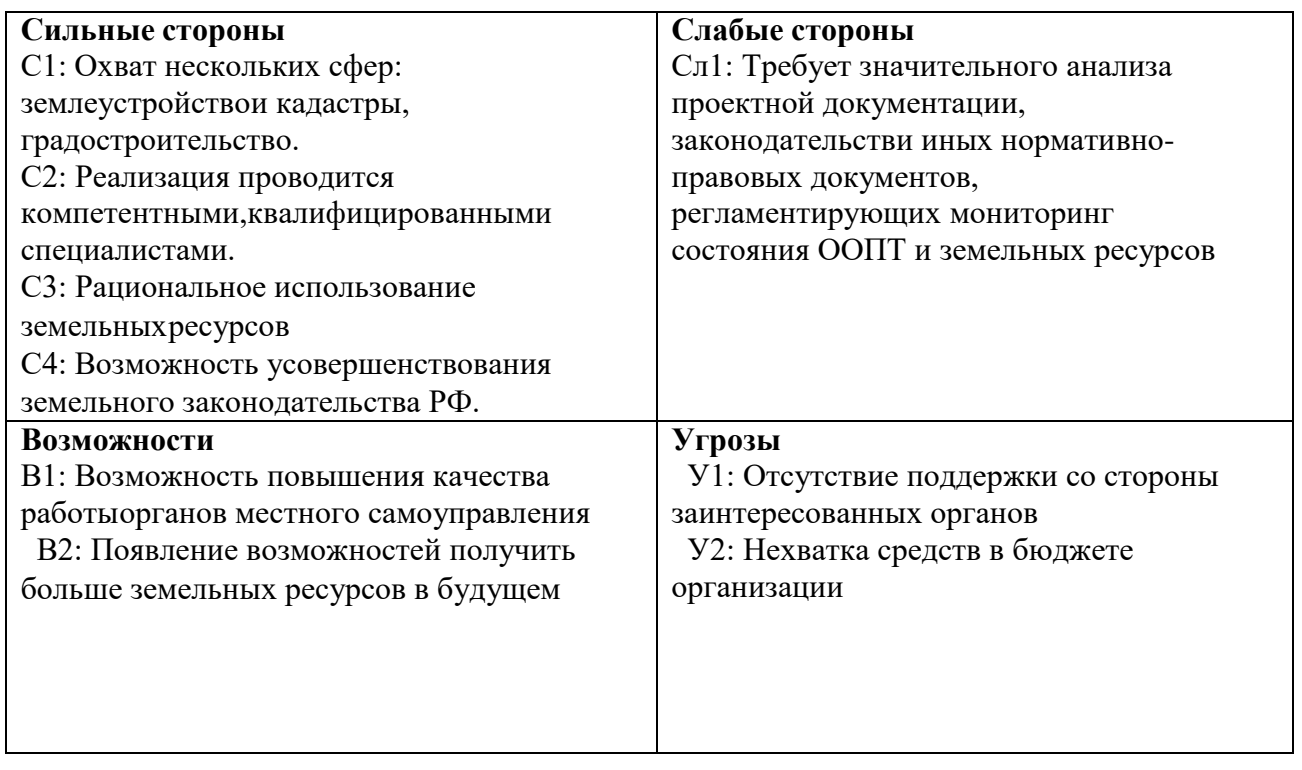

*Второй этап* состоит в выявлении соответствия сильных и слабых сторон научно-исследовательского проекта внешним условиям окружающей среды.

Интерактивная матрица проекта представлена в таблице 5.3.

Каждый фактор помечается либо знаком «+» (означает сильное соответствие сильных сторон возможностям), либо знаком «-» (что означает слабое соответствие).

Таблица 5.3 – Интерактивная матрица проекта «Сильные стороны и возможности»

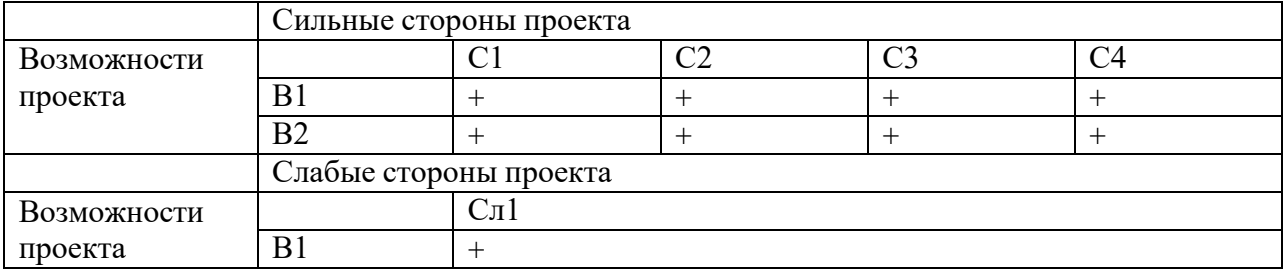

# Продолжение таблицы 5.3

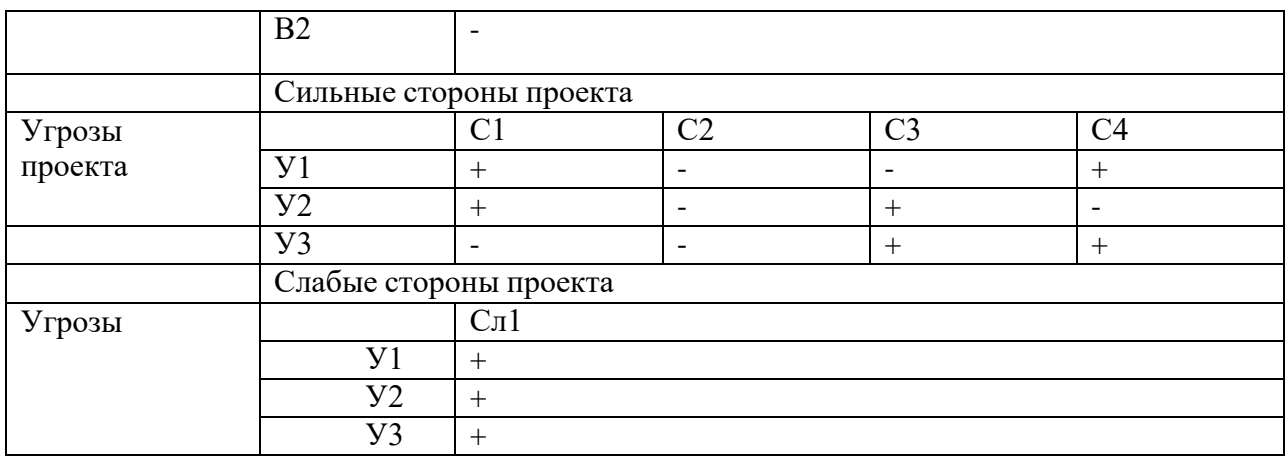

В рамках *третьего этапа* должна быть составлена итоговая матрица SWOT-анализа (Таблица 5.4).

Таблица 5.4 –SWOT-анализ

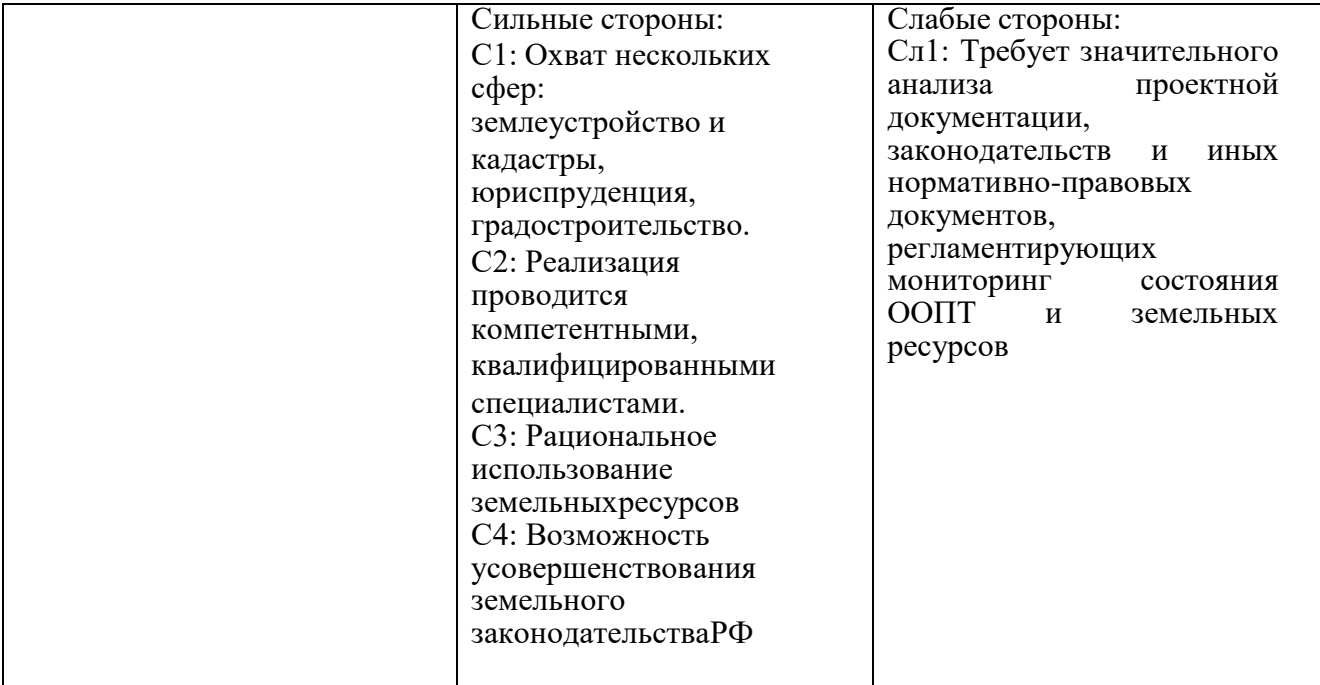

Продолжение таблицы 5.4

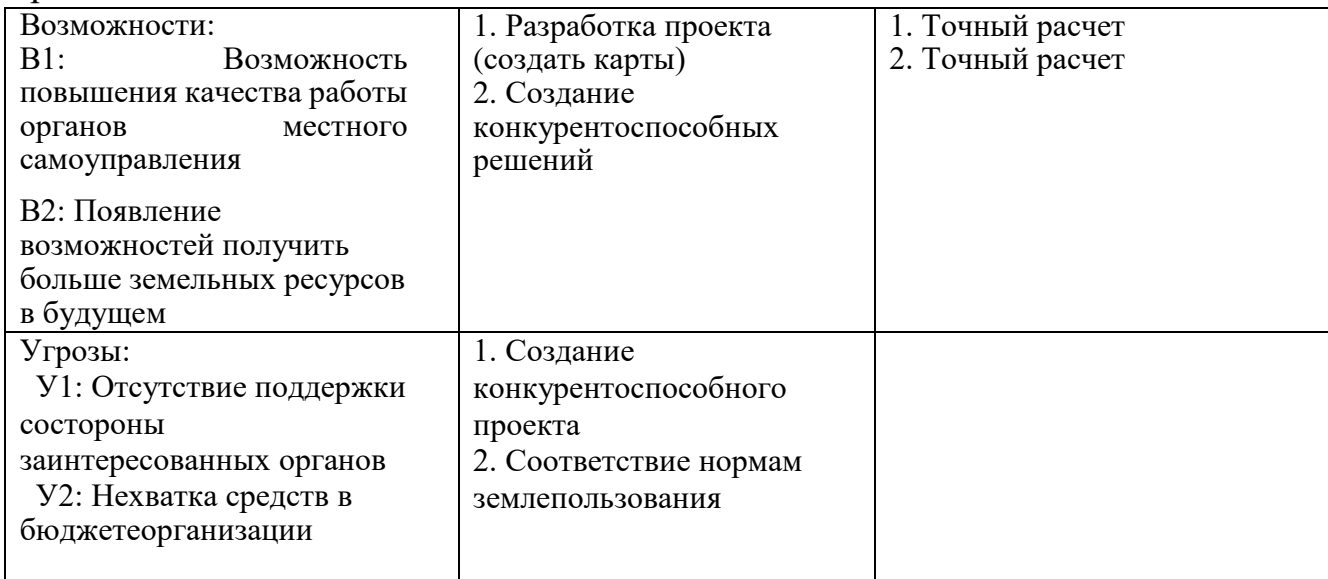

Исходя из полученной интерактивной матрицы проекта, приведенной выше, можно сказать, что преимуществом обладают сильные стороны проекта. Отсюда можно сделать вывод, что проведение стратегических изменений не требуется.

## <span id="page-27-0"></span>5.1.4 Оценка готовности проекта к коммерциализации

На какой бы стадии жизненного цикла не находилась научная разработка полезно оценить степень ее готовности к коммерциализации и выяснить уровеньсобственных знаний для ее проведения (или завершения). Для этого заполнена специальная форма, содержащая показатели о степени проработанности проекта с позиции коммерциализации и компетенциям разработчика научного проекта (Таблица 5.5).

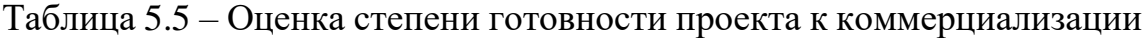

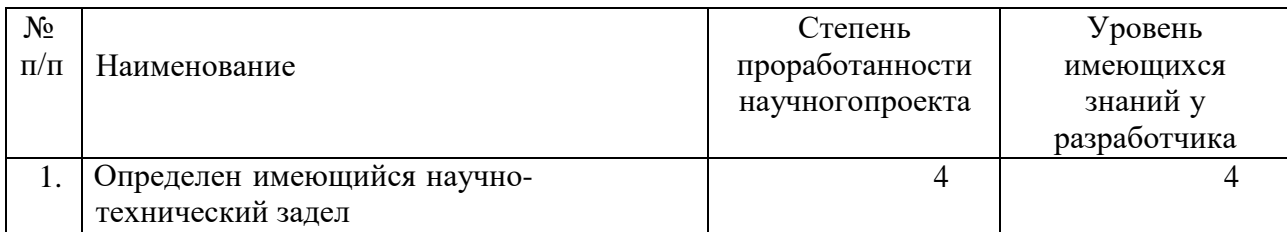

Продолжение таблицы 5.5

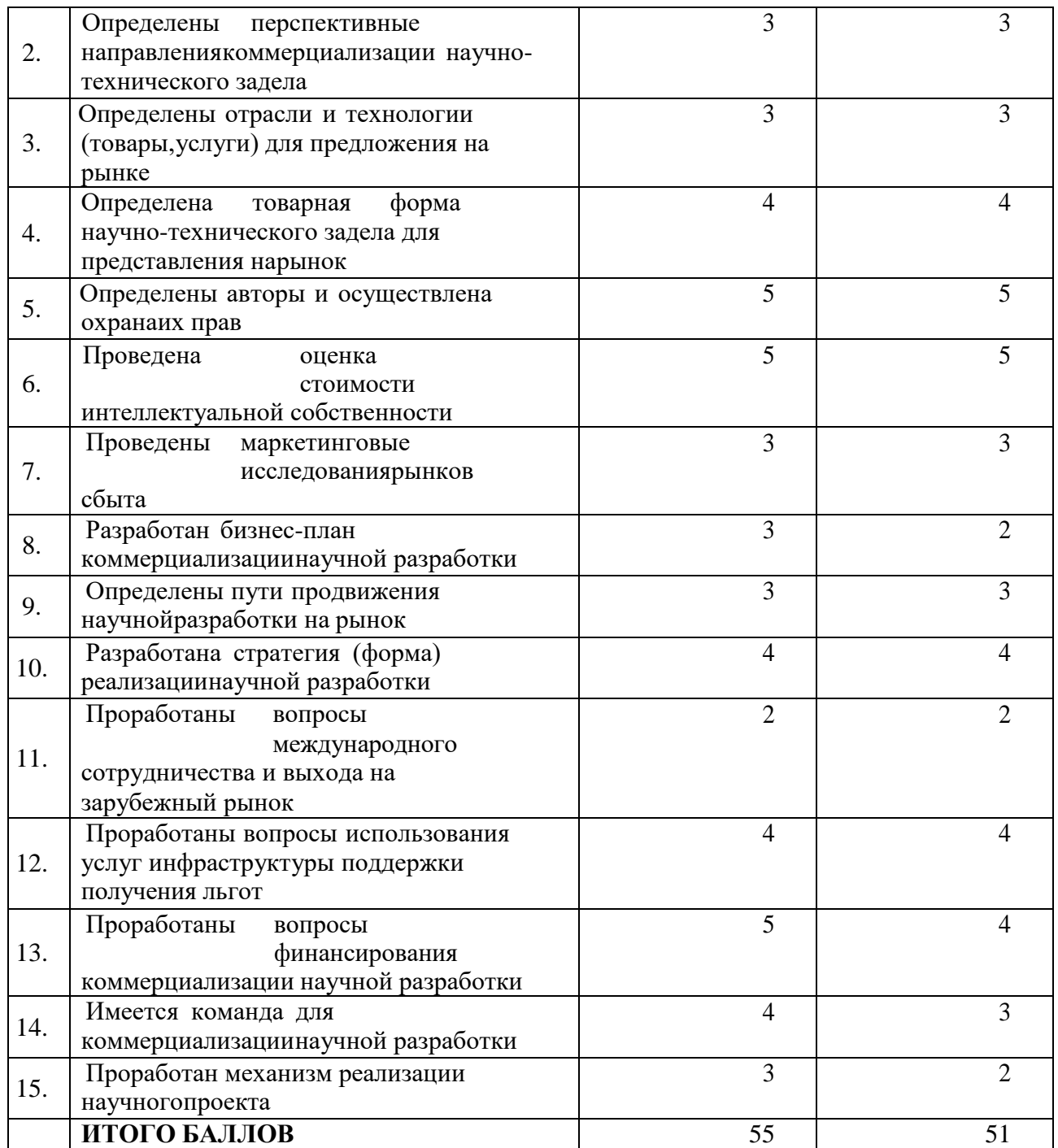

При проведении анализа по таблице, по каждому показателю ставится оценка по пятибалльной шкале. При оценке степени проработанности научного проекта 1 балл означает не проработанность проекта, 2 балла – слабую проработанность, 3 балла – выполнено, но в качестве не уверен, 4 балла – выполнено качественно, 5 баллов – имеется положительное

заключениенезависимого эксперта. Для оценки уровня имеющихся знаний у разработчика система баллов принимает следующий вид: 1 означает не знаком или мало знаю,  $2 - B$  объеме теоретических знаний,  $3 -$ знаю теорию и практические примеры применения, 4 – знаю теорию и самостоятельно выполняю, 5 – знаю теорию, выполняю и могу консультировать.

Оценка готовности научного проекта к коммерциализации (или уровень имеющихся знаний у разработчика) определяется по формуле:

$$
B_{\text{cym}} = \sum E_i \tag{2}
$$

где, Бсум – суммарное количество баллов по каждому направлению; Б<sup>i</sup> – балл по i-му показателю.

По результатам оценки выделяются слабые стороны исследования, дальнейшего улучшения необходимо провести маркетинговые исследования рынков сбыта, разработать бизнес-план коммерциализации научной разработки и проработать вопросы международного сотрудничества и выхода на зарубежный рынок [37].

<span id="page-29-0"></span>5.1.5 Методы коммерциализации результатов научно-технического исследования

При коммерциализации научно-технических разработок продавец, преследует вполне определенную цель, которая во многом зависит от того, куда в последующем он намерен использовать полученный коммерческий эффект. Это может быть получение средств для продолжения своих научных исследований и разработок (получение финансирования, оборудования, уникальных материалов, других научно-технических разработок и т.д.), одноразовое получение финансовых ресурсов для каких-либо целей или для накопления, обеспечение постоянного притока финансовых средств, а также их различные сочетания. Создание разработки, является только первым

шагом.Необходимо более подробно рассмотреть методы коммерциализации, при которых возможно продвижение научного исследования. Для данной магистерской работы был проведен анализ наиболее подходящих методов коммерциализации:

1. Инжиниринг. Предполагает предоставление на основе договора инжиниринга одной стороной, именуемой консультантом, другой стороне, именуемой заказчиком, комплекса, или отельных видов инженернотехнических услуг, связанных с проектированием объектов и усовершенствованием имеющихся производственных процессов.

2. Передача интеллектуальной собственности в уставной капитал государственного предприятия, занимающегося постановкой на ГКУ земельных участков. Представленные методы коммерциализации являются наиболее продуктивными в отношении разработанных проектных решений по совершенствованию процедуры формирования и оформления прав на земельныеучастки в нынешних условиях.

## <span id="page-30-0"></span>5.2 Инициация проекта

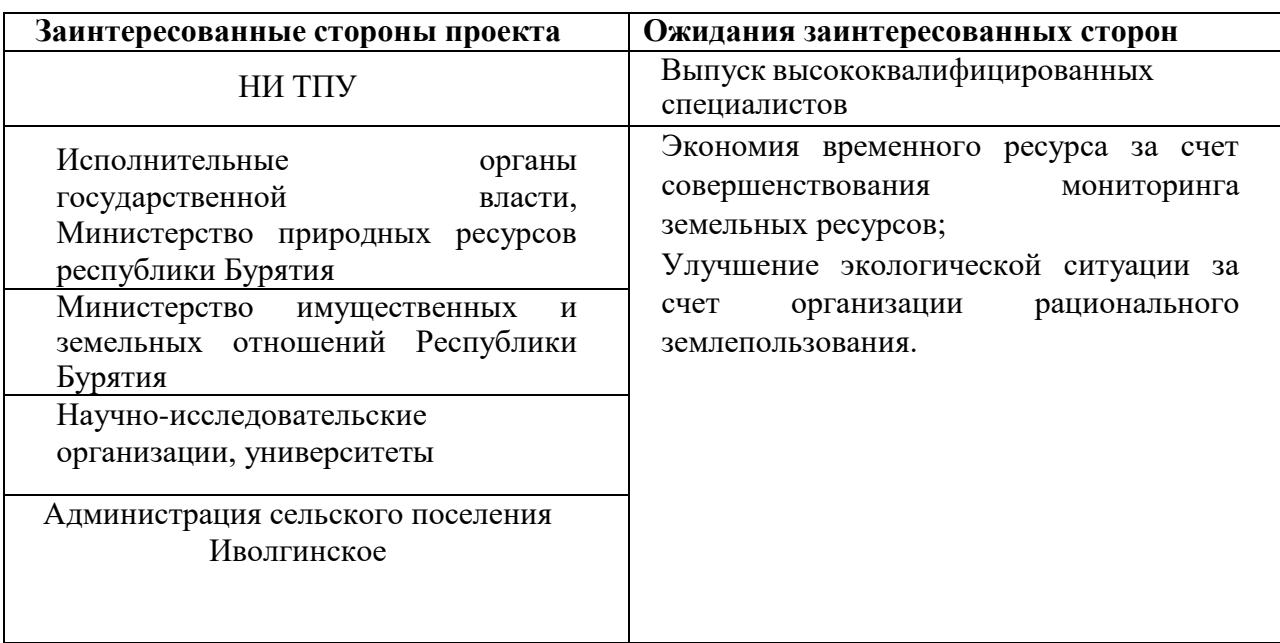

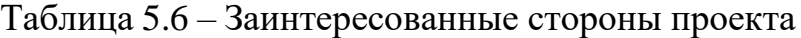

В таблице 5.7 представлена иерархия целей проекта и критерии достижения целей.

Таблица 5.7 – Цели и результат проекта

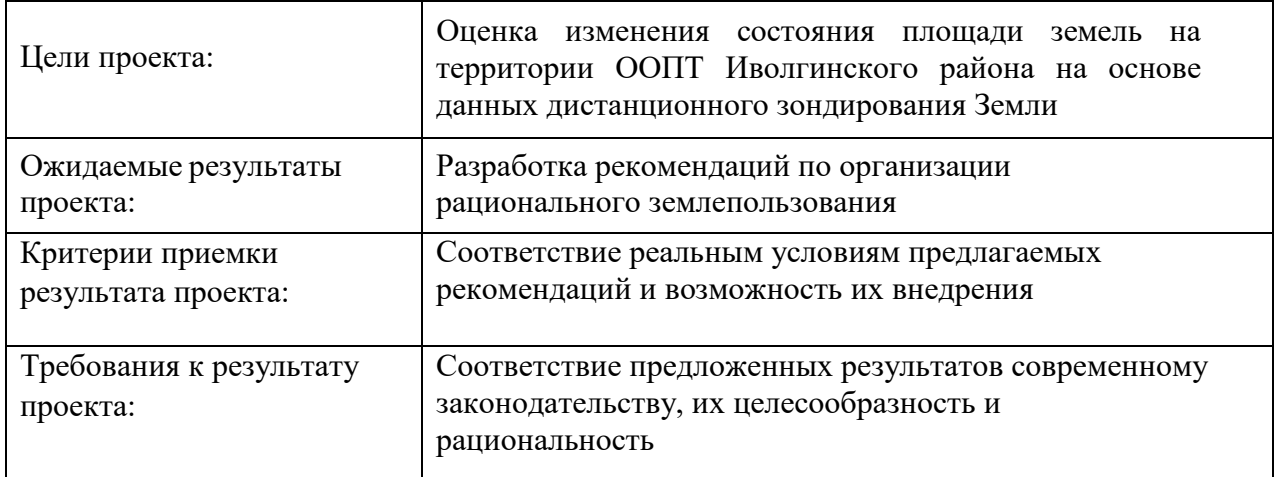

В таблице 5.8 представлена организационная структура проекта (роль каждого участники, их функции, трудозатраты).

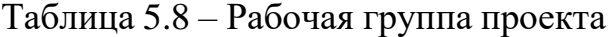

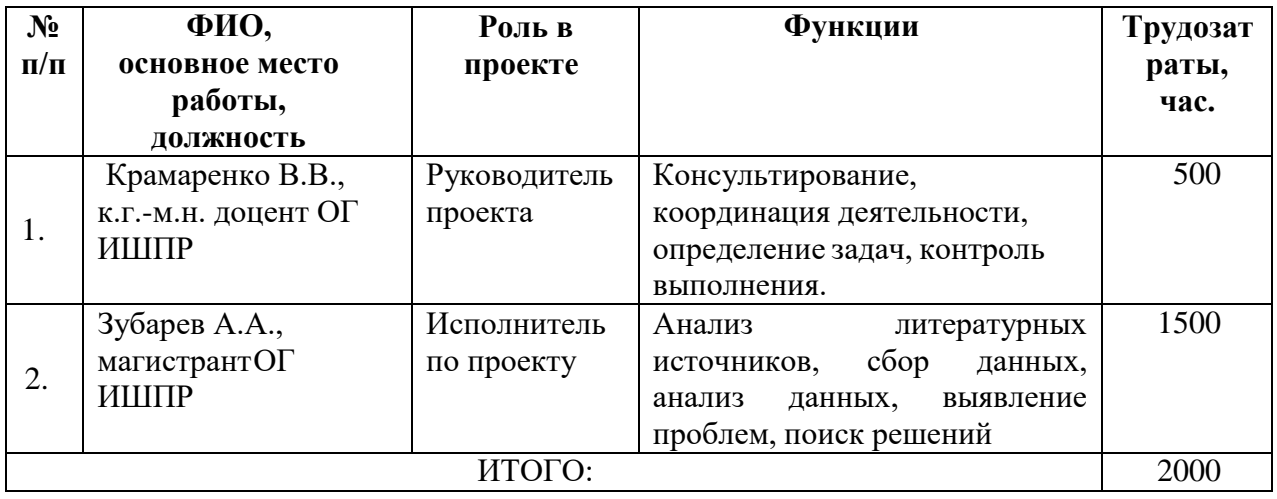

Ограничения проекта – это все факторы, которые могут послужить ограничением степени свободы участников команды проекта, а также «границы проекта» – параметры проекта или его продукта, которые не будут реализованных в рамках данного проекта (Таблица 6.9).

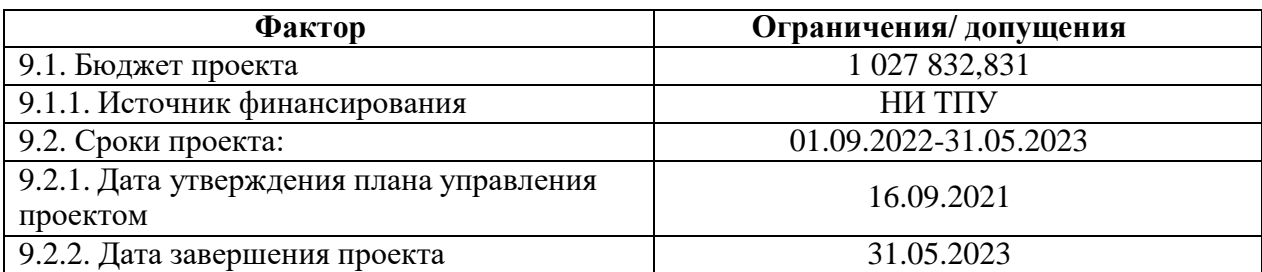

## Таблица 5.9 – Ограничения проекта

## <span id="page-32-0"></span>5.3 Планирование управления научно-техническим проектом

Группа процессов планирования состоит из процессов, осуществляемых для определения общего содержания работ, уточнения целей и разработки последовательности действий, требуемых для достижения данных целей.

План управления научным проектом должен включать в себя следующие элементы:

- иерархическая структура работ проекта;
- контрольные события проекта;
- план проекта;
- бюджет научного исследования.

## <span id="page-33-0"></span>5.3.1 Иерархическая структура работ проекта

Иерархическая структура работ (ИСР) – детализация укрупненной структуры работ. В процессе создания ИСР структурируется и определяется содержание всего проекта (Рис. 5.1).

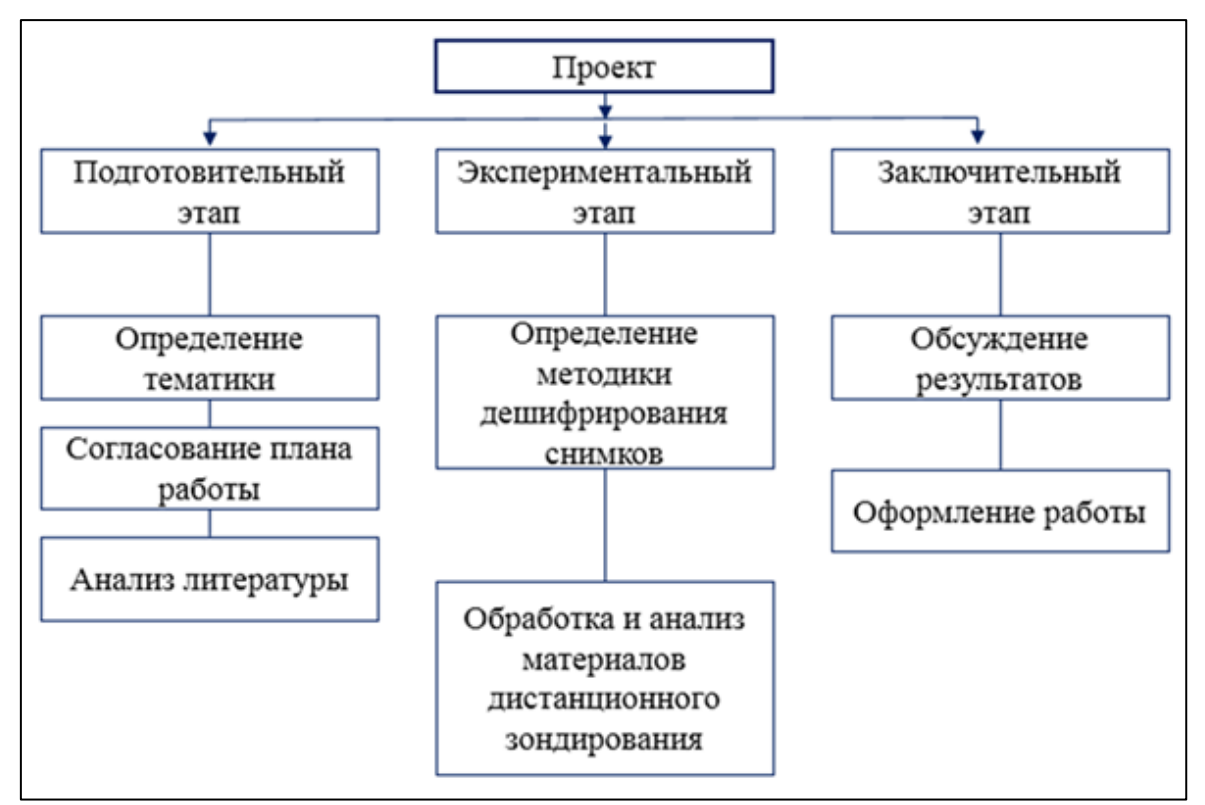

Рисунок 5.1 – Иерархическая структура работ

## <span id="page-33-1"></span>5.3.2 План проекта

В рамках планирования научного проекта построены календарный график проекта (Таблица 5.10, 5.11).

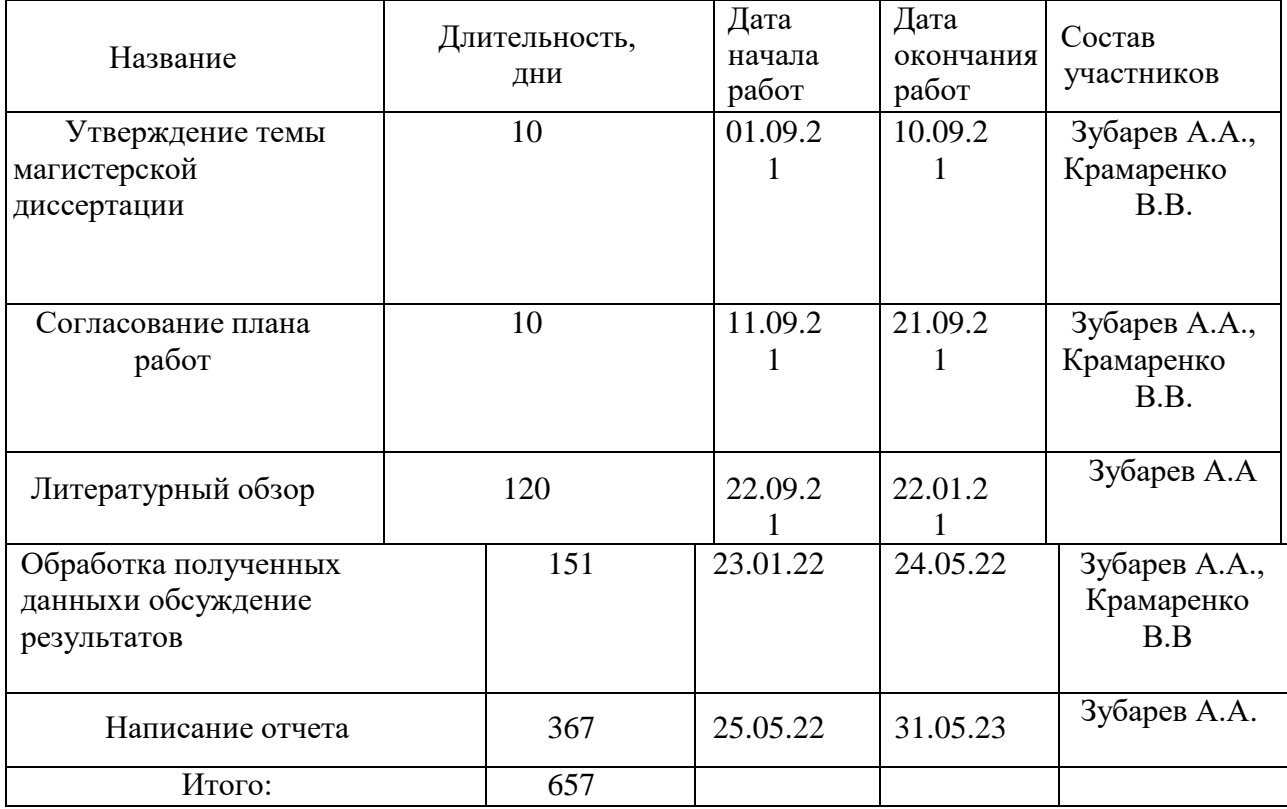

# Таблица 5.10 – Календарный план проекта

# Таблица 5.11 – Календарный план график проведения НИОКР по теме

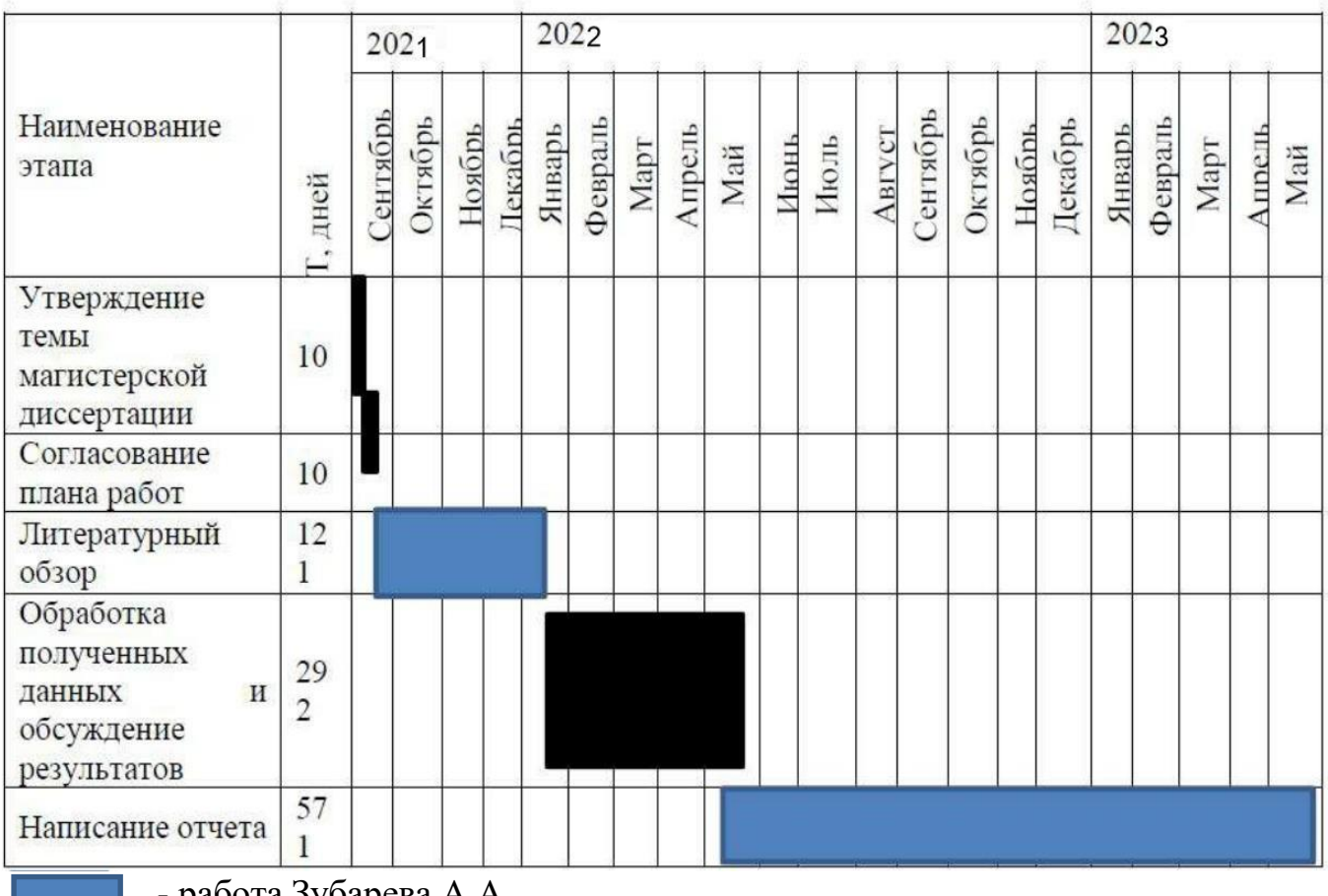

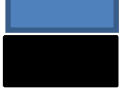

- работа Зубарева А.А.

- работа Крамаренко В.В.
## 5.4 Бюджет научного исследования

При планировании бюджета научного исследования должно быть обеспечено полное и достоверное отражение всех видов планируемых расходов, необходимых для его выполнения. В процессе формирования бюджета, планируемые затраты сгруппированы по статьям. В данном исследовании выделены следующие статьи:

1. Сырье, материалы, покупные изделия и полуфабрикаты;

2. Специальное оборудование для научных работ;

3. Заработная плата;

4. Отчисления на социальные нужды;

5. Научные и производственные командировки;

6. Оплата работ, выполняемых сторонними организациями и предприятиями;

7. Накладные расходы.

*Сырье, материалы, покупные изделия (за вычетом отходов).* В эту статью включаются затраты на приобретение всех видов материалов, комплектующих изделий и полуфабрикатов, необходимых для выполнения работ по данной теме (Таблица 5.12).

Таблица 5.12 – Расчет затрат по статье «Сырье и материалы»

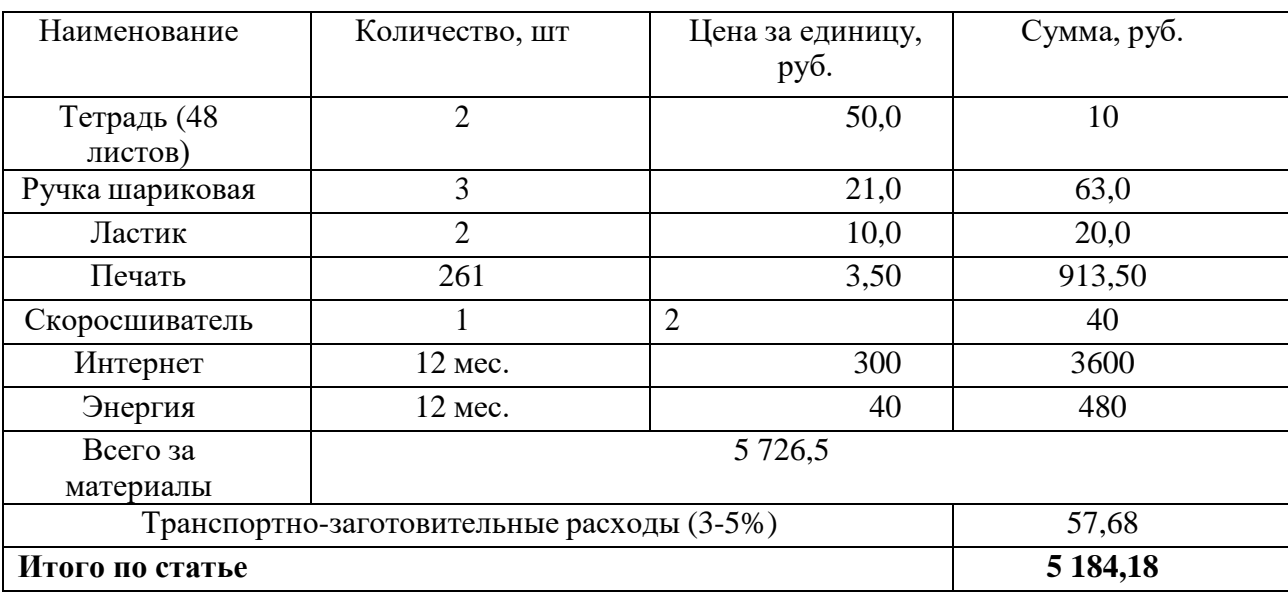

*Специальное оборудование для научных (экспериментальных) работ*. В данную статью включены все затраты, связанные с приобретением специальногооборудования, необходимого для проведения работ по теме НИР (Таблица 5.13).

Таблица 5.13 – Расчет затрат по статье «Спецоборудование для научных работ»

| $N_2$          | Наименование                                        | Кол-во       | Цена<br>единицы | Общая стоимость |
|----------------|-----------------------------------------------------|--------------|-----------------|-----------------|
| $\Pi/\Pi$      | оборудования                                        | единиц       | оборудования,   | оборудования,   |
|                |                                                     | оборудования | руб.            | руб.            |
|                | Компьютер (Acer)                                    |              | 70000,0         | 70000,0         |
| $\overline{2}$ | Программное<br>обеспечение Microsoft<br>Office 2013 |              | 5990,0          | 5990,0          |
| $\overline{3}$ | Программный комплекс<br>ArcGIS                      |              | 271200,00       | 271200,00       |
|                | Итого, руб.:                                        | 347190       |                 |                 |

*Расчет основной заработной платы.* В настоящую статью включается основная заработная плата научных и инженерно-технических работников, рабочих макетных мастерских и опытных производств, непосредственно участвующих в выполнении работ по данной теме. Величина расходов по заработной плате определяется исходя из трудоемкости выполняемых работ и действующей системы оплаты труда. Расчет основной заработной платы сводится в таблице 5.14.

$$
C_{3II} = 3_{0CH} + 3_{A0II} \tag{3}
$$

где Зосн – основная заработная плата;

 $3_{\text{mok}}$  – дополнительная заработная плата

Основная заработная плата ( $3_{ocn}$ ) руководителя (лаборанта, инженера) от предприятия (при наличии руководителя от предприятия) рассчитывается по следующей формуле:

$$
3_{ocH} = 3_{\mu} \cdot T_{pa6}
$$
 (4)

где З<sub>осн</sub>– основная заработная плата одного работника;

Траб – продолжительность работ, выполняемых научно-техническим работником, раб. дн.;

 $3_{\text{BH}}$  среднедневная заработная плата работника, руб.

Среднедневная заработная плата рассчитывается по формуле:

$$
3_{\mu\mu} = \frac{3_{\mu} M}{F_{\mu}} \tag{5}
$$

М – количество месяцев работы без отпуска в течение года:

- при отпуске в 24 раб. дня М =11,2 месяца, 5-дневная неделя;
- при отпуске в 48 раб. дней М=10,4 месяца, 6-дневная неделя;

 $F_{\text{A}}$  – действительный годовой фонд рабочего времени научно-

технического персонала, раб. дн.;

Расчет заработной платы научно – производственного и прочего персонала проекта проводили с учетом работы 2-хчеловек – научного руководителя и исполнителя. Баланс рабочего времени исполнителей представлен в таблице 5.14 [32].

Таблица 5.14 – Баланс рабочего времени

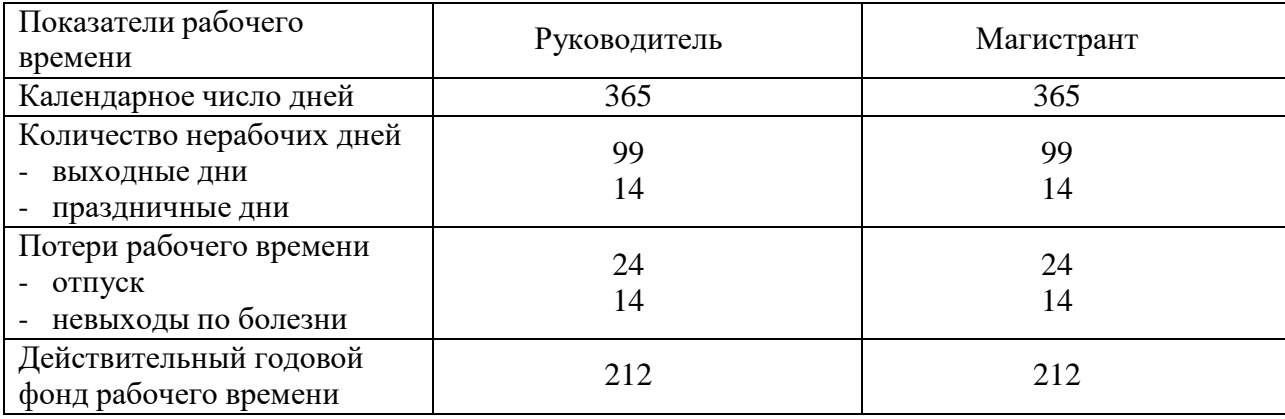

Месячный должностной оклад работника:

$$
3_{M} = 3_{6} * (k_{np} + k_{n}) * k_{p}
$$
 (6)

где  $3<sub>6</sub>$ — базовый оклад, руб.;

 $k_{np}$  – премиальный коэффициент (определяется Положением обоплате труда);

 $k_{\pi}$  – коэффициент доплат и надбавок;

 $k_p$  – районный коэффициент, равный 1,3 (для Томска).

При расчете заработной платы научно-производственного и прочего персонала проекта учитывались месячные должностные оклады работников, которые рассчитывались по формуле:

$$
3_{\rm M} = 3_6 * \text{K}_p \tag{7}
$$

где  $3<sub>6</sub>$ — базовый оклад, руб.;

К<sup>р</sup> – районный коэффициент, равный 1,3 (для Томска).

Согласно информации сайта Томского политехнического университета, должностной оклад (ППС) доцента кандидата наук в 2022 году без учета РК составил 33664 руб. Расчет основной заработной платы приведен в таблице 5.15.

Таблица 5.15 – Расчет основной заработной платы

| Исполнители  | 36,    | $k\pi p$ | KД | $k_{p}$ | $3M$ , | Здн,   | Тр, раб. | $3$ <sub>OCH</sub> , |
|--------------|--------|----------|----|---------|--------|--------|----------|----------------------|
|              | руб.   |          |    |         | руб    | руб.   | ДН.      | руб.                 |
| Руководитель | 33664, |          |    | 1,3     | 437    | 2146,8 | 212      | 455136,4             |
|              |        |          |    |         | 63.    |        |          |                      |
|              |        |          |    |         |        |        |          |                      |
| Магистрант   | 1923,0 |          |    | 1,3     | 250    | 132,0  | 212      | 27998                |
|              |        |          |    |         | 0,0    |        |          |                      |

Дополнительная заработная плата научно-производственного персонала.В данную статью включается сумма выплат, предусмотренных законодательством о труде, например, оплата очередных и дополнительных отпусков; оплата времени, связанного с выполнением государственных и общественных обязанностей; выплата вознаграждения за выслугу лет и т.п. (в среднем – 12 % от суммы основной заработной платы).

Дополнительная заработная плата рассчитывается исходя из 10-15% от основной заработной платы, работников, непосредственно участвующих в выполнение темы:

$$
3_{\text{A}on} = 3_{\text{O}CH} * k_{\text{A}on} \tag{8}
$$

где З<sub>доп</sub> – дополнительная заработная плата, руб.;  $k_{\text{qon}}$  – коэффициент

дополнительной зарплаты;  $3_{\text{oCH}}$  – основная заработная плата, руб.

В таблице 5.16 приведена форма расчёта основной и дополнительной заработной платы

Таблица 5.16 – Заработная плата исполнителей НТИ

| Ваработная плата        | Руководитель | Магистрант |
|-------------------------|--------------|------------|
| Основная зарплата       | 455136,4     | 27998,0    |
| Заработная плата        | Руководитель | Магистрант |
| Дополнительная зарплата | 54616,4      | 2799.8     |
| Итого по статье Сзп     | 509752,8     | 30797,8    |

Отчисления на социальные нужды. Статья включает в себя отчисления во внебюджетные фонды.

$$
C_{\text{BHE6}} = k_{\text{BHE6}} * (3_{\text{och}} + 3_{\text{QOT}})
$$
\n
$$
(9)
$$

где kвнеб – коэффициент отчисления на уплату во внебюджетные фонды. На 2014 г. в соответствии с Федеральным законом от 24.07.2009 №212-ФЗ установлен размер страховых взносов равный 30.

Стипендиальные выплаты студентам, магистрам и аспирантам не облагаются налогом.

Отчисления на социальные нужды составляют: Свнеб=0,3\*(455136,4+54616,4) = 152925,8 рублей

*Научные и производственные командировки.* В эту статью включаются расходы по командировкам научного и производственного персонала, связанного с непосредственным выполнением конкретного проекта, величина которых принимается в размере 10 % от основной и дополнительной заработнойплаты всего персонала, занятого на выполнении данной темы.

Затраты на научные и производственные командировки составляют 54 055,061руб.

*Накладные расходы*. В расчетах эти расходы принимаются в размере 70- 90 % от суммы основной и дополнительной заработной платы, работников, непосредственно участвующих в выполнение темы. Расчет накладных расходовпровели по следующей формуле:

 $C_{\text{HAKJ}} = k_{\text{HAKJ}} \cdot (3_{\text{och}} + 3_{\text{Qo}k}) = 0.8 \cdot (455136.4 + 54616.4) = 407802.3$ где  $K_{\text{max}}$  – коэффициент накладных расходов принят 0,8.

Таким образом, затраты проекта составляет 1 027 832,831р

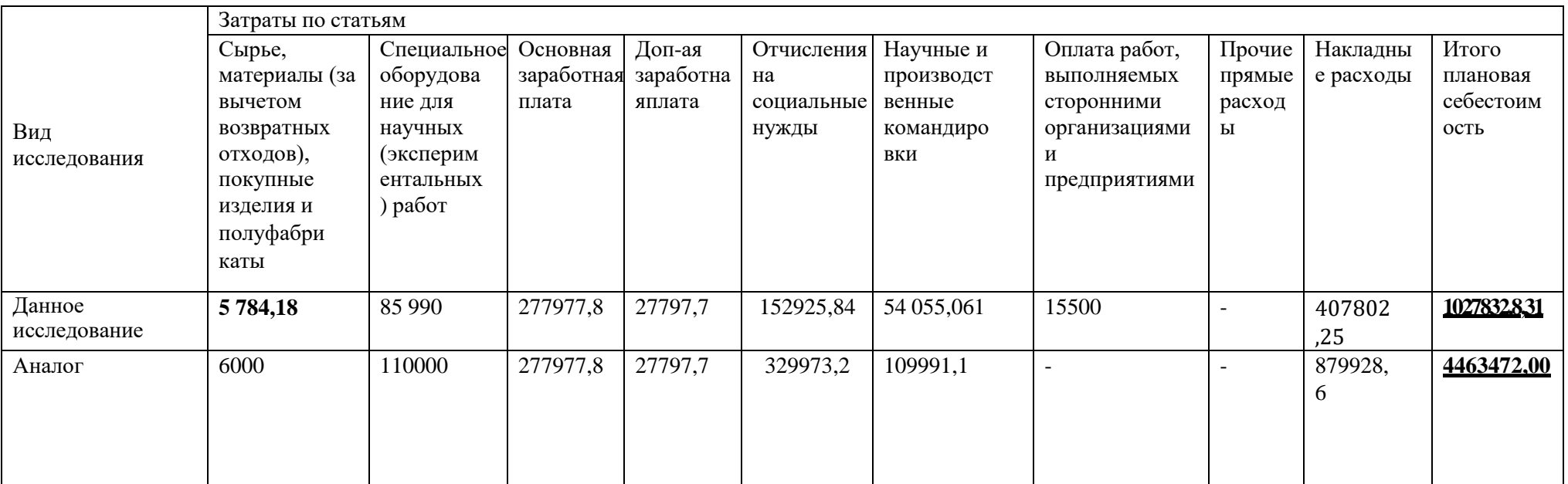

# Таблица 5.17 - Затраты научно-исследовательской работы

# 5.4.1 Организационная структура проекта

Данный проект представлен в виде проектной организационной структуры. Проектная организационная структура проекта представлена на рисунке 5.2.

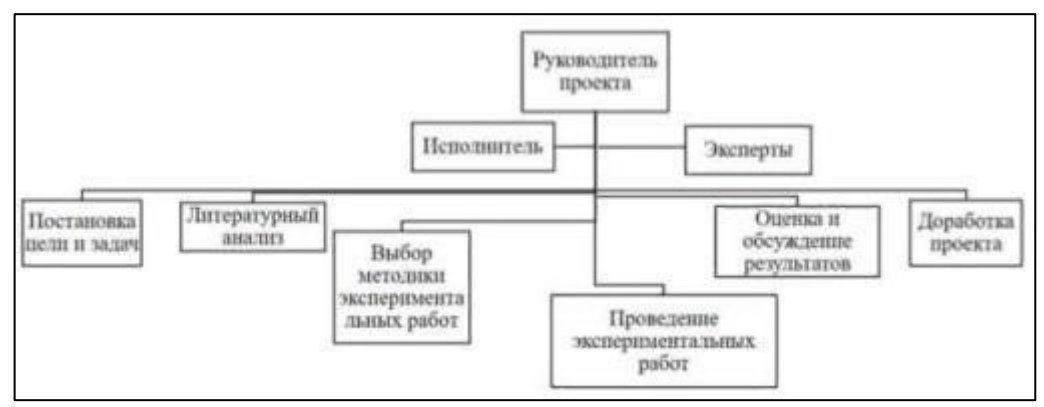

Рисунок 5.2 – Проектная структура проекта [33]

## 5.4.2 План управления коммуникациями проекта

План управления коммуникациями отражает требования к коммуникациям со стороны участников проекта (Таблица 5.18).

Таблица 5.18 – План управления коммуникациями

| Какая информация     | Кто передает | Кому         | Когда передает      |  |  |
|----------------------|--------------|--------------|---------------------|--|--|
| передается           | информацию   | передается   | информацию          |  |  |
|                      |              | информация   |                     |  |  |
| Статус проекта       | Исполнитель  |              | Еженедельно         |  |  |
|                      |              | Руководителю | (понедельник)       |  |  |
| Обмен информации о   | Исполнитель  | Руководителю | Ежемесячно (конец   |  |  |
| текущем состоянии    |              |              | месяца)             |  |  |
| проекта              |              |              |                     |  |  |
| Документы и          | Исполнитель  |              | Не позже сроков     |  |  |
| информацияпо проекту |              | Руководителю | графиков и к. точек |  |  |
| выполнении           | Исполнитель  | Руководителю | He<br>позже<br>ДНЯ  |  |  |
|                      |              |              | контрольного        |  |  |
| контрольной точки    |              |              | события по<br>плану |  |  |
|                      |              |              | управления          |  |  |

## 5.4.3 Реестр рисков проекта

Идентифицированные риски проекта включают в себя возможные неопределенные события, которые могут возникнуть в проекте и вызвать последствия, которые повлекут за собой нежелательные эффекты. Информация по возможным рискам сведена в таблицу 5.19. Таблица 5.19 – Реестр рисков

Способы Условия Вероятност Влияние Уровень смягчения наступления Риск риска  $\mathbf{r}$ риска наступлени риска  $\bf R$ Неполнота Высокий Консультац Некорректное изученности  $\overline{4}$  $\overline{5}$ ии со изложение нормативно информации специалиста пра MИ вовых актов Низкий Совершенствов Низкий Ошибка при  $\overline{5}$  $\mathbf{1}$ ание материала уровен обработке ьвладения данных специальным ГИС ПО Отсутствие Низкий Привлечение Отсутствие  $\overline{2}$  $\overline{5}$ предприятий, интереса результатов публикация  $\overline{\mathbf{k}}$ исследования результатам результатов исследования

5.5 Определение ресурсной (ресурсосберегающей), финансовой, бюджетной, социальной и экономической эффективности

5.5.1 Оценка абсолютной эффективности исследования

В основе проектного подхода к инвестиционной деятельности предприятия лежит принцип денежных потоков. Особенностью является его прогнозный и долгосрочный характер, поэтому в применяемом подходе к анализу учитывается фактор времени и фактор риска. Для оценки общей экономической эффективности используются следующие основные показатели<sup>.</sup>

- чистая текущая стоимость (NPV);
- индекс доходности (PI);
- внутренняя ставка доходности (IRR);
- срок окупаемости (DPP).

Чистая текущая стоимость (NPV) - это показатель экономической эффективности инвестиционного проекта, который рассчитывается путём дисконтирования (приведения к текущей стоимости, т.е. на момент инвестирования) ожидаемых денежных потоков (как доходов, так и расходов).

Расчёт NPV осуществляется по следующей формуле:

$$
NPV = \sum_{t}^{n} \frac{44\pi n_{okt}}{I_0}
$$

$$
= \frac{1}{(1 \pm i)^t}
$$

 $(10)$ 

где ЧДП<sub>окt</sub> чистые денежные поступления от операционной деятельности;

 $I_0$  – разовые инвестиции, осуществляемые в нулевом году;

t – номер шага расчета (t= 0, 1, 2 ... n)n – горизонт расчета;

і – ставка дисконтирования (желаемый уровень доходности инвестируемых средств).

Расчёт NPV позволяет судить о целесообразности инвестирования денежных средств. Если NPV>0**,** то проект оказывается эффективным.

Расчет чистой текущей стоимости представлен в таблице 5.20. При расчете рентабельность проекта составляла 25 %, норма амортизации - 10%. Аг=Сперв\*На/100, себ=1 027 832,83 руб., Выручка=себестоимость\*1,25=**1 027 832,83\*1,25 = 1 284 791.04 руб.**

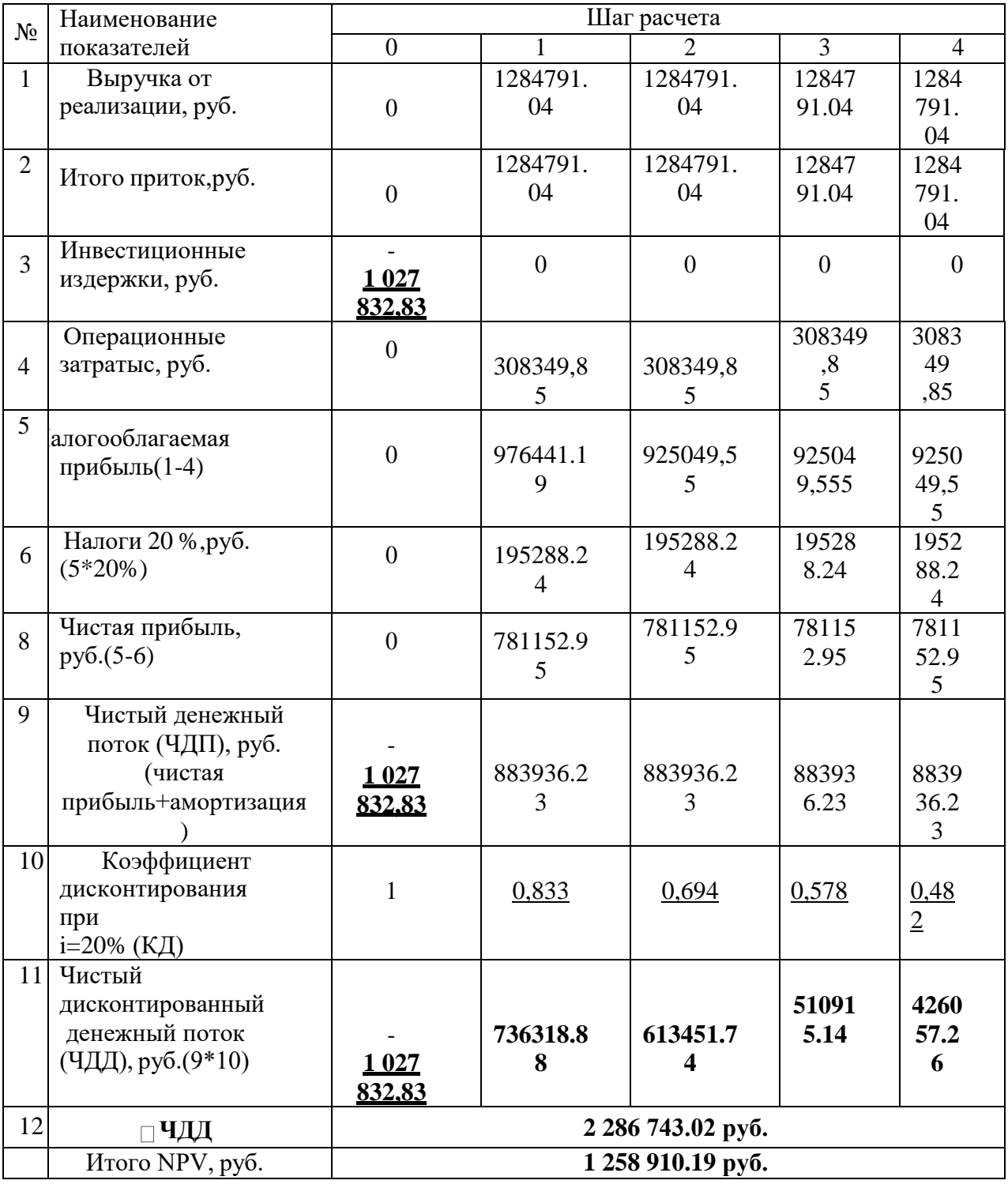

# Таблица 5.20 – Расчет чистой текущей стоимости по проекту в целом

NPV= 3738871,42 – 1398841,1= 2340030,32 руб.>0

Коэффициент дисконтирования рассчитан по формуле:

$$
K\mu = \frac{1}{(1+i)^t} \tag{11}
$$

где i – ставка дисконтирования, 20 %;

t – шаг расчета.

Таким образом, чистая текущая стоимость по проекту в целом составляет 392643 рублей, что позволяет судить об его эффективности.

Индекс доходности (PI) – показатель эффективности инвестиции, представляющий собой отношение дисконтированных доходов к размеру инвестиционного капитала. Данный показатель позволяет определить инвестиционную эффективность вложений в данный проект. Индекс доходностирассчитывается по формуле:

$$
PI = \sum_{t=1}^{n} \frac{4\pi \Pi_t}{(1+i)^t} / I_0
$$
  
 
$$
= 1 \frac{1}{(1+i)^t} / I_0
$$
 (12)

где ЧДП - чистый денежный поток, руб.;  $I_0$  – начальный инвестиционный капитал, руб.

Таким образом, PI для данного проекта составляет:

$$
PI = \frac{1027832,83}{2286743,02} = 2,225
$$

Так как PI>1, то проект является эффективным.

Внутренняя ставка доходности (IRR). Значение ставки, при которой обращается в нуль, носит название «внутренней ставки доходности» или IRR. Формальное определение «внутренней ставки доходности» заключается в том, что это та ставка дисконтирования, при которой суммы дисконтированных притоков денежных средств равны сумме дисконтированных оттоков или =0. Поразности между IRR и ставкой дисконтирования i можно судить о запасе экономической прочности инвестиционного проекта. Чем ближе IRR к ставке дисконтирования i, тем больше риск от инвестирования в данный проект [34].

Между чистой текущей стоимостью (NPV) и ставкой дисконтирования (i)существует обратная зависимость. Эта зависимость представлена в таблице 5.2 и на рисунке 5.3.

# Таблица 5.21 - Зависимость NPV от ставки дисконтирования

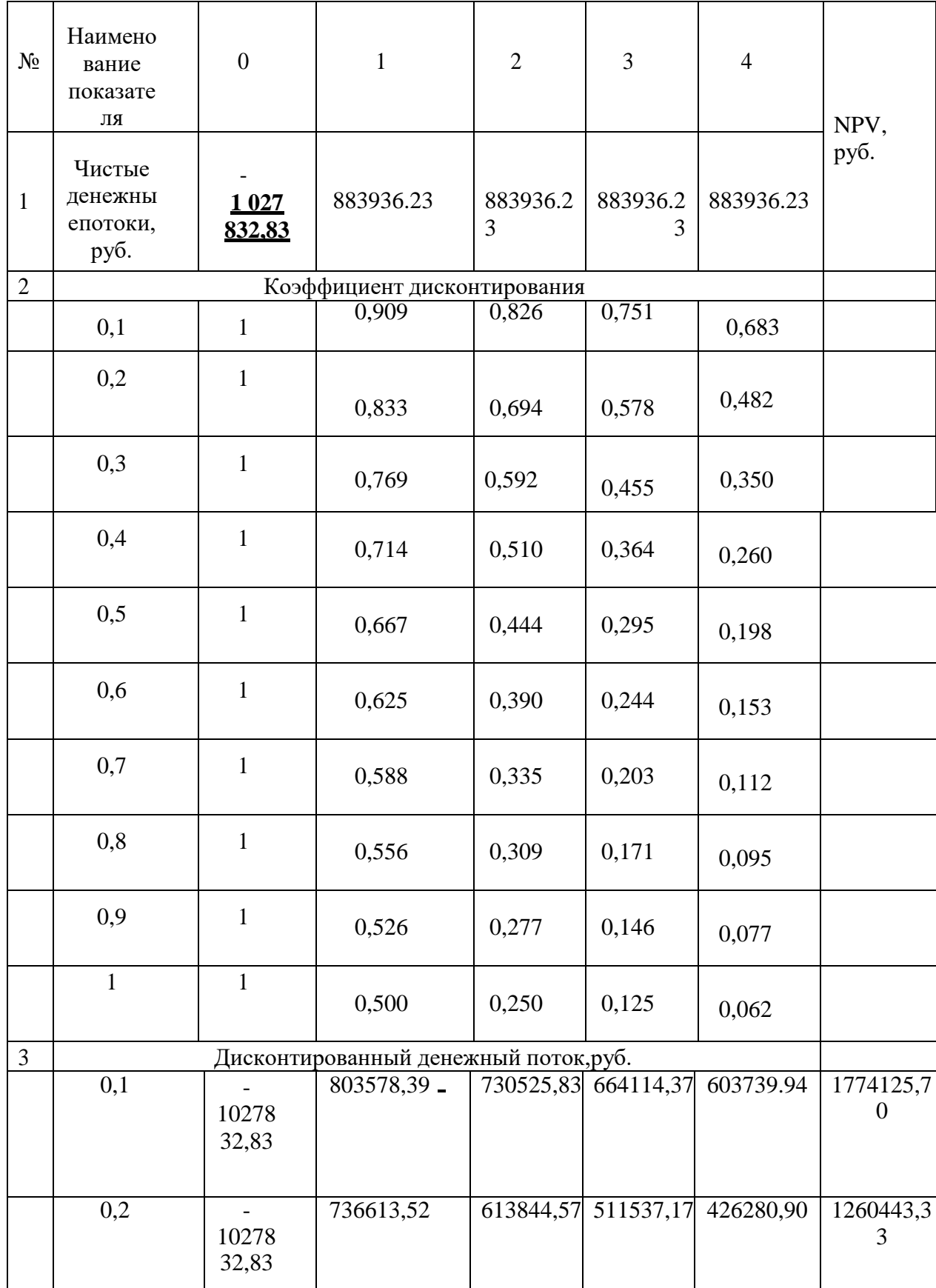

Продолжение таблицы 5.21

| 0,3              | 10278<br>32,83                   | 679950,95 |                           |                            | 523039,21 402337,81 309490,82 | 886985,96                      |
|------------------|----------------------------------|-----------|---------------------------|----------------------------|-------------------------------|--------------------------------|
| 0,4              | 10278<br>32,83                   | 631383.02 |                           | 450987,80 322134,21        | 230095,67                     | 606767,87                      |
| $\overline{0,5}$ | 1027832,8<br>3                   | 589290,82 |                           |                            | 392860,51 261907,03 174604,81 | 390830,34                      |
| 0,6              | 10278<br>32,83                   | 552460,14 | 345287,59                 | 21580<br>4,72              | 134878,<br>06                 | 22059<br>7,68                  |
| 0,7              | 10278<br>32,83                   | 519962,49 | 305860,32 17991           | 7,80                       | 105833,<br>69                 | 83741,<br>46                   |
| 0,8              | $\blacksquare$<br>10278<br>32,83 | 491075,69 | 27<br>$28\,$<br>19,<br>85 | 151566,6<br>$\Omega$       | 84203,7<br>7                  | $\blacksquare$<br>28166,<br>92 |
| 0,9              | 10278<br>32,83                   | 465229,60 | 24<br>48<br>57,<br>41     | 128872,4<br>$\overline{2}$ | 67827,9<br>6                  | 12104<br>5,44                  |
| 1,0              | 10278<br>32,83                   | 441968,12 | 22<br>09<br>84,<br>06     | 110492,0<br>3              | 55246,0<br>1                  | 19914<br>2,61                  |

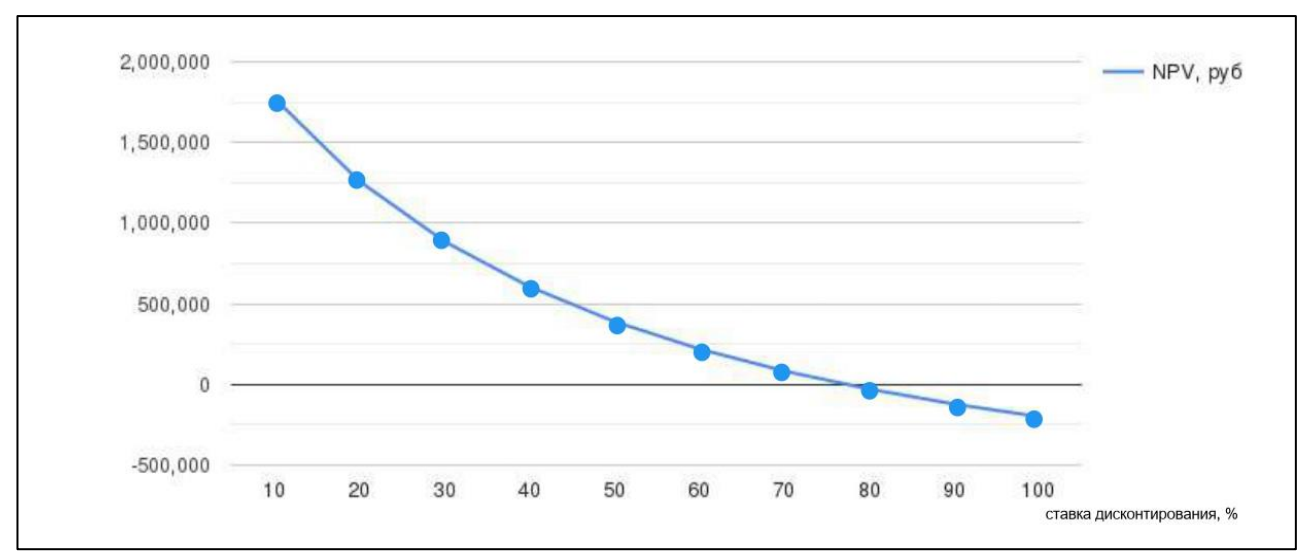

Рисунок 5.3 – График зависимости NPV от ставки дисконтирования

Из таблицы и графика следует, что по мере роста ставки дисконтирования чистая текущая стоимость уменьшается, становясь отрицательной. Значение ставки, при которой NPV обращается в нуль, носит название «внутренней ставкидоходности» или «внутренней нормы прибыли». Из графика получаем, что IRR составляет 0,78.

IRR>i, проект эффективен.

Запас экономической прочности проекта: 78%-20%=58%.

Дисконтированный срок окупаемости. Одним из недостатков показателя простого срока окупаемости является игнорирование в процессе его расчета разной ценности денег во времени. Этот недостаток устраняется путем определения дисконтированного срока окупаемости. То есть это время, за которое денежные средства должны совершить оборот.

Наиболее приемлемым методом установления дисконтированного срока окупаемости является расчет кумулятивного (нарастающим итогом) денежного потока (Таблица 5.22).

| $N_2$ | Наименование                                                   | Шаг расчета                                                     |               |               |               |               |  |
|-------|----------------------------------------------------------------|-----------------------------------------------------------------|---------------|---------------|---------------|---------------|--|
|       | показателя                                                     |                                                                 |               |               |               |               |  |
|       | Дисконтированный чистый<br>денежный поток $(i=0,20)$ ,<br>руб. | 1 027 832.<br>83                                                | 73631<br>8.88 | 61345<br>1.74 | 510915.<br>14 | 426057.<br>26 |  |
|       | То же нарастающим<br>итогом, руб.                              | 1 027 832,<br><u>83</u>                                         | 29151<br>3.95 | 41438<br>1.09 | 516917.<br>69 | 601775.<br>57 |  |
|       | Дисконтированный срок<br>окупаемости                           | <b>DPP</b> <sub>nCK</sub> = 1+(291513.95/613451.74) = 1,48 года |               |               |               |               |  |

Таблица 5.22 – Дисконтированный срок окупаемости

Социальная эффективность научного проекта учитывает социальноэкономические последствия осуществления научного проекта для общества в целом или отдельных категорий населений, или групп лиц, в том числе как непосредственные результаты проекта, так и «внешние» результаты в секторах экономики: социальные, экологические смежных  $\overline{M}$ иные внеэкономические эффекты (Таблица 5.23).

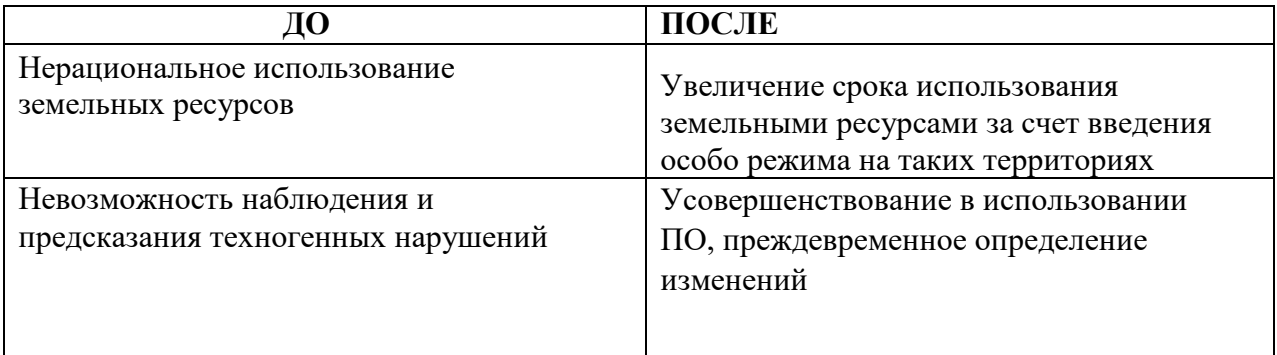

## Таблица 5.23 – Критерии социальной эффективности

Выводы: Сравнение значений интегральных показателей эффективности позволяет понять, что разработанный вариант проведения проекта является наиболее эффективным при решении поставленной в магистерской диссертации технической задачи с позиции финансовой и ресурсной эффективности [37].

В ходе выполнения раздела финансового менеджмента определена чистаятекущая стоимость, (NPV), равная 1 258 910,19 руб.; индекс доходности PI=2,225, внутренняя ставка доходности IRR=78%, срок окупаемости РРдск=1,48 года.

Таким образом, имеем ресурсоэффективный проект с высоким запасом финансовой прочности и коротким сроком окупаемости [34].

# **ЗАДАНИЕ ДЛЯ РАЗДЕЛА «СОЦИАЛЬНАЯ ОТВЕТСТВЕННОСТЬ»**

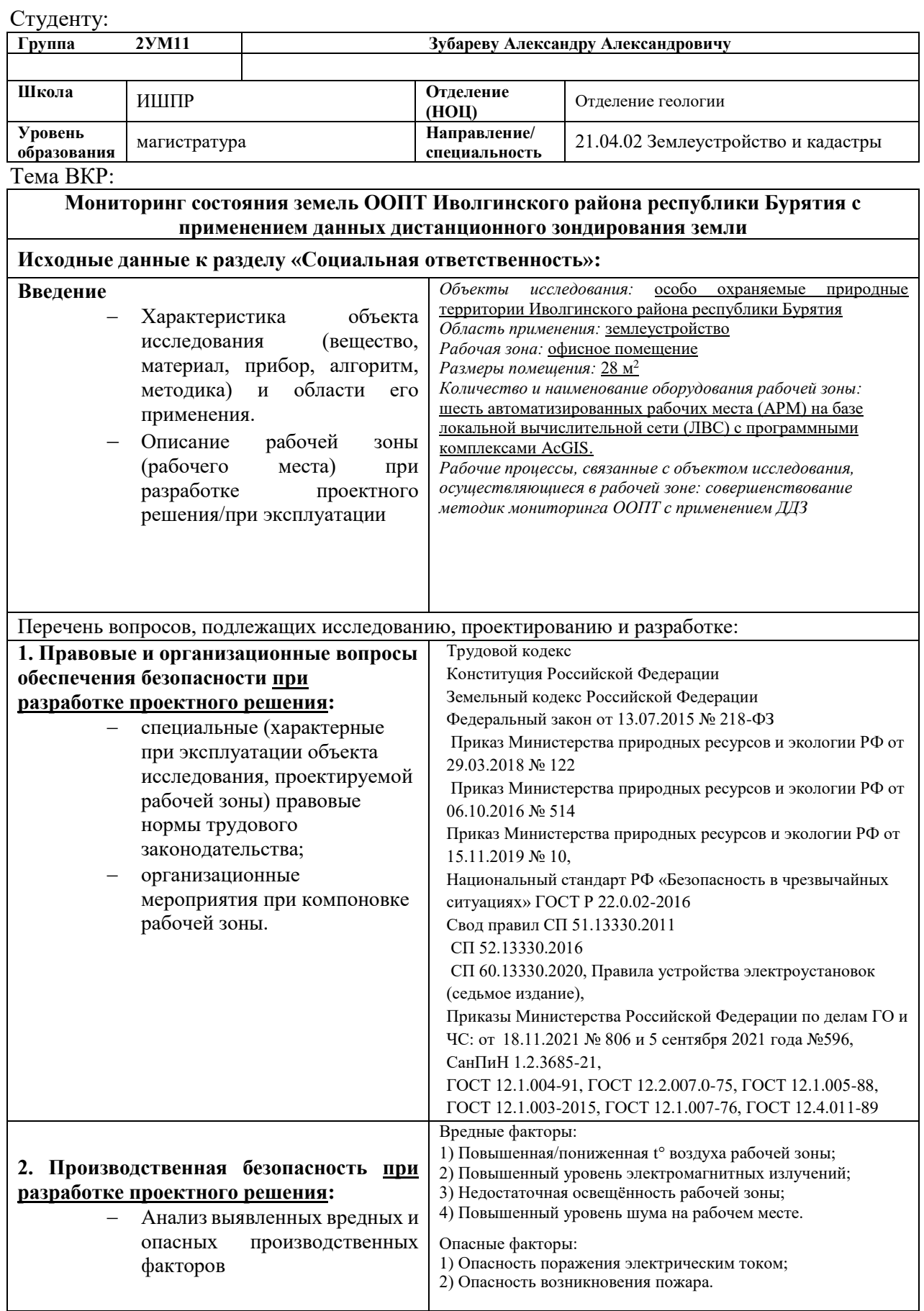

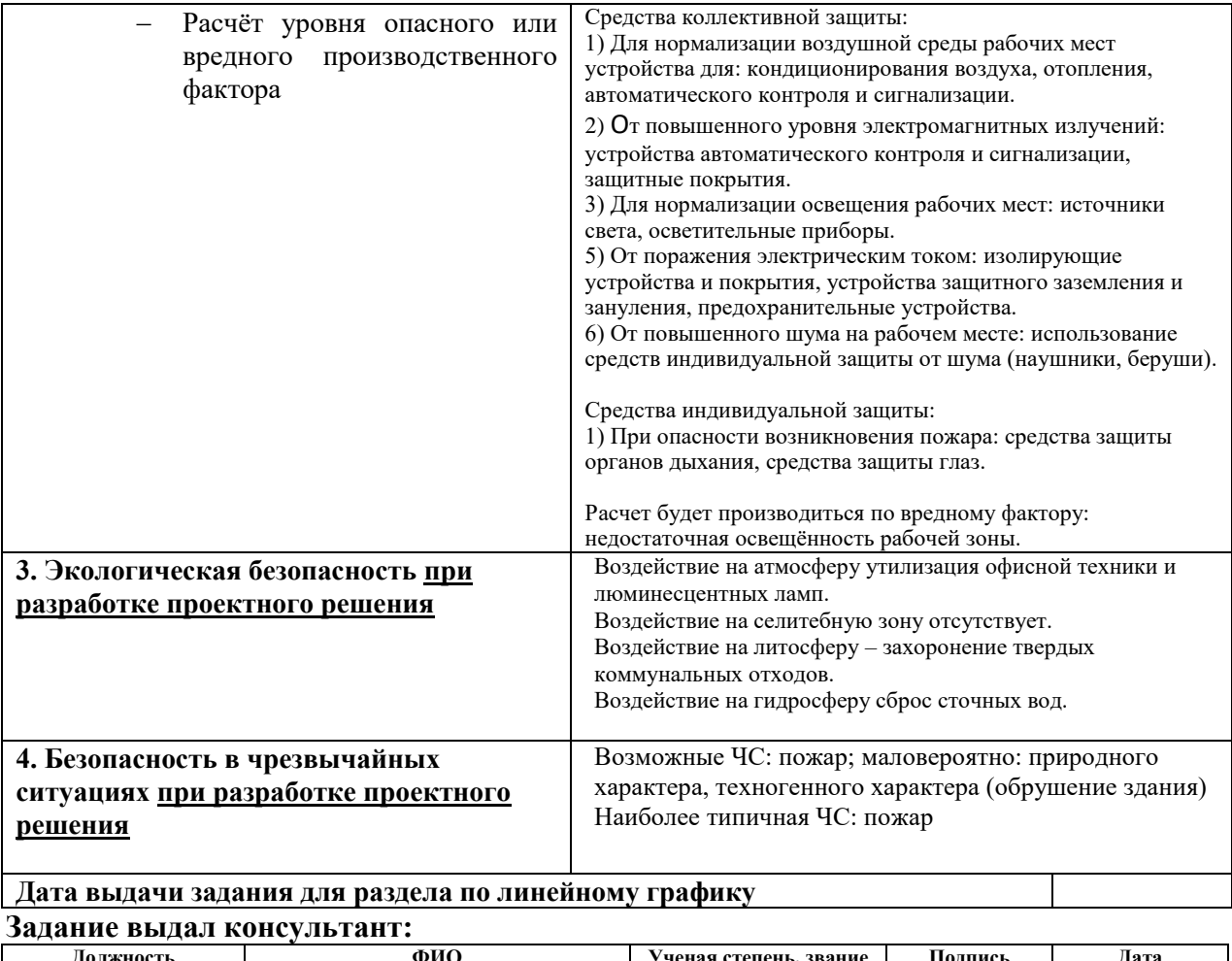

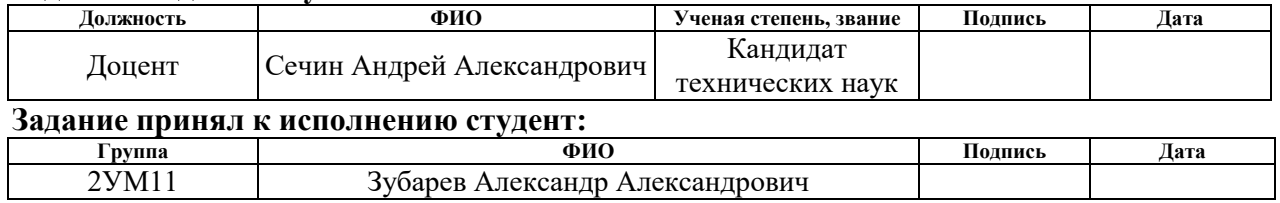

#### 6 Социальная ответственность

Целью данного раздела исследовательской работы является выявление ианализ вредных и опасных факторов, имеющих место на рабочем месте, и разработка мер по снижению воздействия этих факторов на персонал с соблюдением всех необходимых норм, правил, инструкций и прочих документам, закрепленным в нормативно-правовых актах.

Актуальность данной работы в части социальной направленности заключается в том, что разработка мероприятий, направленных на мониторинг состояния земель ООПТ и их пользование на сегодняшний день, является важной частью в решении экологических и экономических проблем, а также в обеспечении устойчивого развития региона в целом. Исследование проводилось преимущественно в офисном помещении административного здания с использованием персонального компьютерного оборудования, которое рассматривается в данном разделе в качестве рабочего места.

#### 6.1 Правовые и организационные вопросы обеспечения безопасности

В соответствии со статьей 37 Конституции РФ, каждый имеет право на труд в условиях, отвечающих требованиям безопасности и гигиены, на вознаграждение за труд без какой бы то ни было дискриминации и не ниже законодательно установленного минимального размера оплаты труда, а также право на защиту от безработицы [38].

В специальных правовых нормах трудового законодательства указываются все правила и требования, которые направлены на обеспечение безопасности труда, сохранение жизни и здоровья работающих, сокращение количества несчастных случаев на рабочем месте, а также на избежание ЧС и на сохранение трудоспособности рабочего. Ключевые положения и

требования охраны труда и безопасности на производстве прописаны в Трудовом кодексеРФ.

Исходя из Трудового кодекса Российской Федерации (ТК РФ) от 30.12.2001 N 197-ФЗ работа выполнялась в соответствии со следующими нормами:

– рабочее время [32]

В соответствии со статьей 91 ТК РФ Рабочее время – время, в течение которого работник в соответствии с правилами трудового распорядка и условиями трудового договора должен исполнять трудовые обязанности, а также иные периоды, которые в соответствии с законодательством РФ относятся к рабочему времени [32].

Нормальная продолжительность рабочего времени не должна превышать 40 часов в неделю.

Руководитель дипломной работы работает по шестидневному графику (6рабочих дней и один выходной в неделю), студент, выполняющий работу, работает по пятидневному графику (5 рабочих дней и два выходных в неделю). В соответствии с трудовой нагрузкой для преподавателя составляется расписание, а для студента, работающего в офисном помещении, организацией устанавливаются правила трудового распорядка, учитывающее все нормы трудового законодательства.

– время отдыха;

В соответствии со статьей 106 ТК РФ Время отдыха – время, в течение которого работник свободен от исполнения трудовых обязанностей и которое онможет использовать по своему усмотрению [32].

К отдыху относится перерывы в течение рабочего дня (например, на обед

– не более 2-х часов и не менее 30-ти минут), выходные дни (устанавливаются всоответствии с производственным календарем на 2022 год) и отпуска.

Студент и руководитель в течение рабочего дня имели перерывы на обед, также каждую неделю выходные согласно своему графику работы.

– отпуска;

Работникам предоставляются ежегодные отпуска с сохранением места работы, должности и среднего заработка (статья 114 ТК РФ). Ежегодный оплачиваемый отпуск для руководителя и работающего студента составляет 28 дней.

– заработная плата;

Для руководителя дипломной работы заработная плата устанавливается всоответствии с Положением об оплате труда НИ ТПУ. Для работающего студента заработная плата устанавливается в соответствии с положением об оплате труда организации, в которой он работает.

– нормирование труда;

В соответствии с внутренним распорядком НИ ТПУ руководитель и студент в соответствии с правилами внутреннего распорядка организации обязаны соблюдать трудовой порядок и нести дисциплинарную ответственность. При работе с персональными электронно-вычислительными машинами (ПЭВМ) условия труда регламентируются СанПиН 2.2.2/2.4.1340- 03 «Гигиенические требования к персональным электронно-вычислительным машинам и организации работы», которые устанавливают следующие санитарно-эпидемиологические требования:

1. Рабочие места с ПЭВМ при выполнении работы, требующей значительного умственного напряжения или высокой концентрации внимания, рекомендуется изолировать друг от друга перегородками высотой  $1,5-2,0$  M.

2. Конструкция рабочего стола должна обеспечить оптимальное размещение на рабочей поверхности используемого оборудования с учетом его количества и конструктивных особенностей, характера выполняемой работы. Экран видеомонитора должен находиться от глаз пользователя на расстоянии 600–700 мм, но не 6лиже чем 500 мм, с учетом размеров алфавитно-цифровых знаков и символов.

3. Допускается использование рабочих столов различных конструкций, отвечающих современным требованиям эргономики. Поверхность рабочего стола должна иметь коэффициент отражения 0,5–0,7.

# 6.2 Производственная безопасность

В процессе работы над дипломной работой необходимо работать в помещении, используя компьютерную технику. Для идентификации потенциальных факторов необходимо использовать ГОСТ 12.0.003–2015 «Опасные и вредные производственные факторы. Классификация». В связи с этим на здоровье исполнителя будут оказывать влияние следующие факторы, приведенные в таблице 6.1.

Таблица 6.1 – Возможные опасные и вредные производственные факторы на рабочем месте инженера

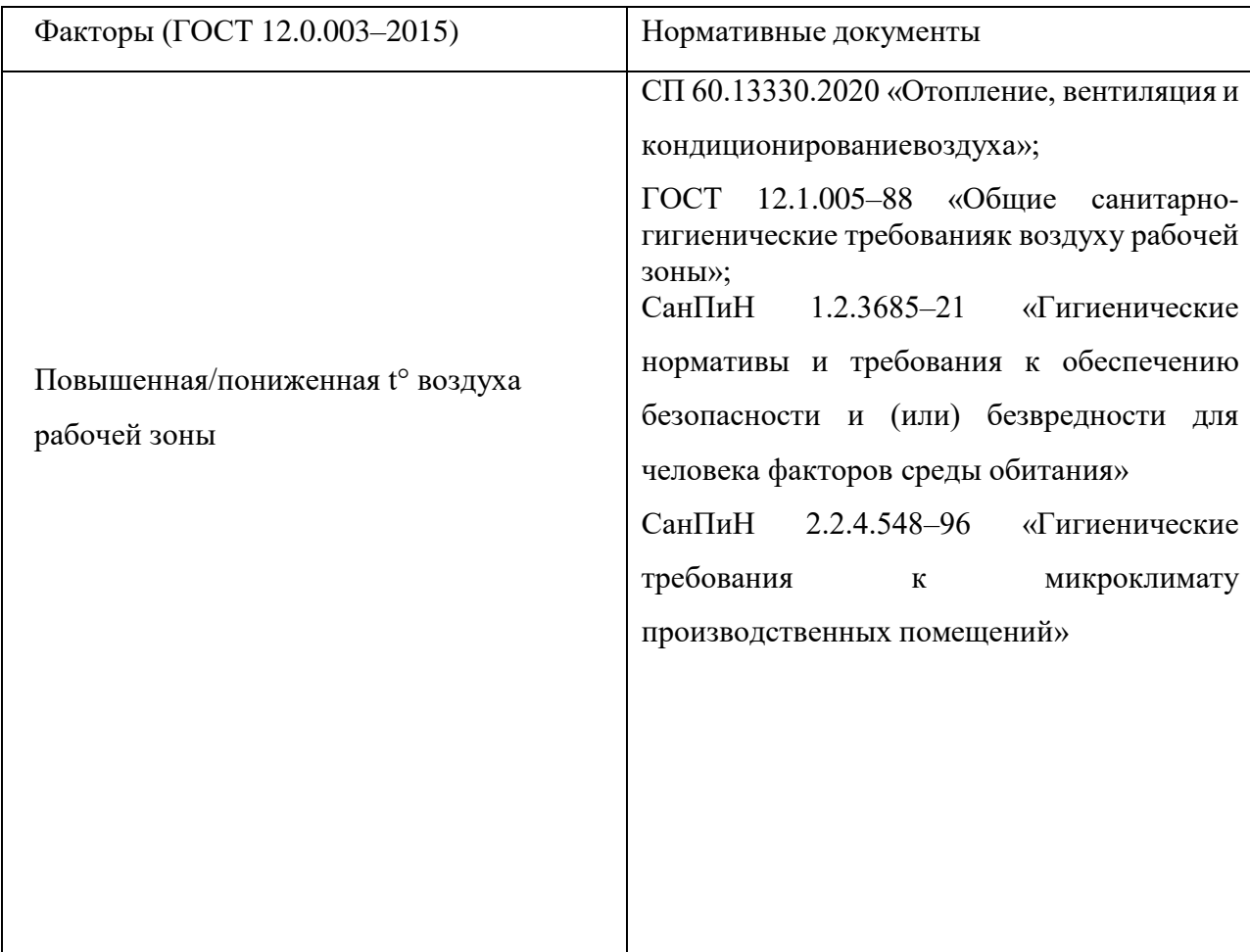

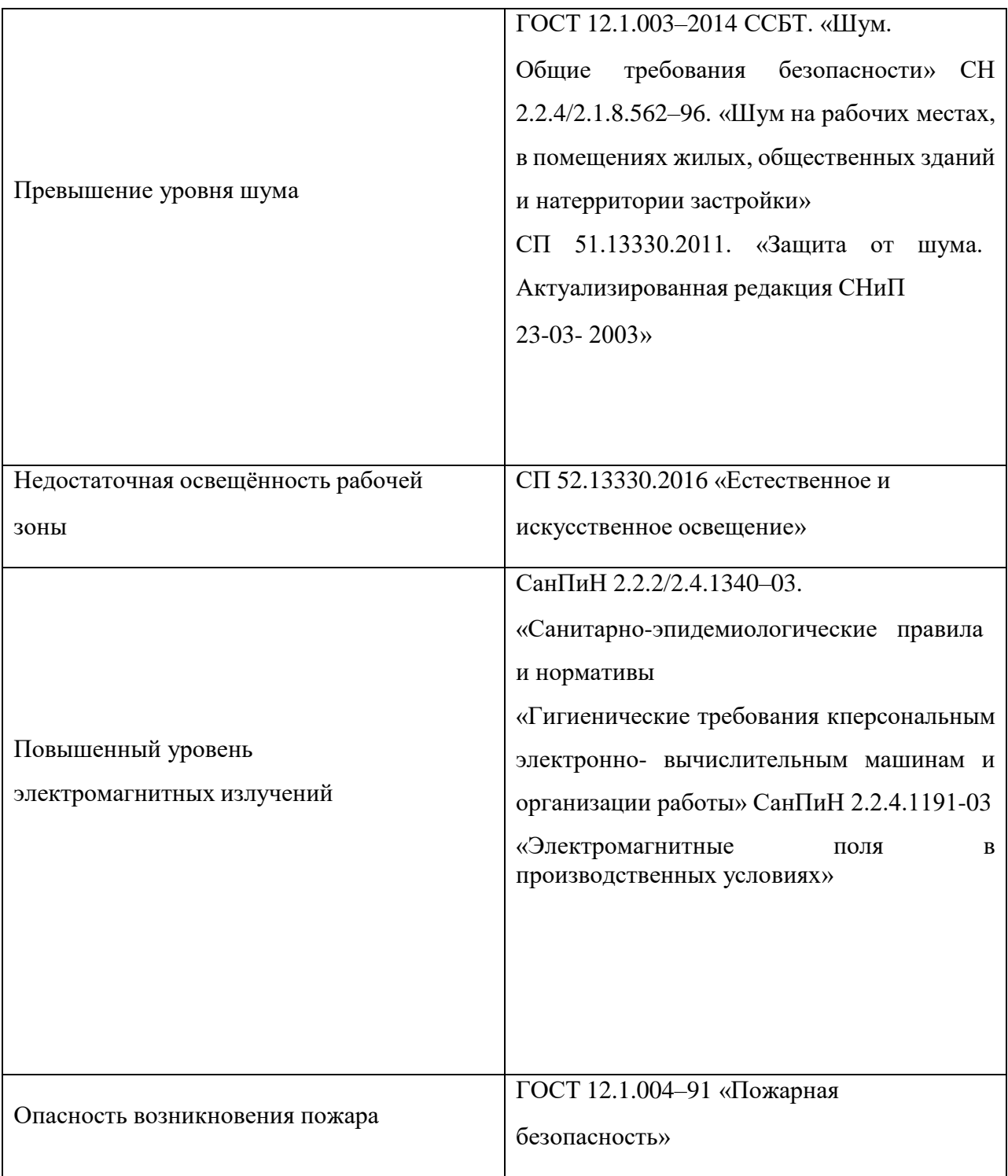

## 6.2.1 Повышенная или пониженная температура воздуха рабочей зоны

Показатели микроклимата должны обеспечивать сохранение теплового баланса человека с окружающей средой и поддержание оптимального или допустимого теплового состояния организма. Для человека одинаково опасны переохлаждения, которые могут вызывать простудные заболевания, и перегревы, которые ведут к снижению работоспособности, тепловым ударам. Величины показателей микроклимата устанавливаются СанПиН 1.2.3685– 21«Гигиенические нормативы и требования к обеспечению безопасности и (или) безвредности для человека факторов среды обитания», ГОСТ 12.1.005–88 «Общие санитарно-гигиенические требования к воздуху рабочей зоны» [39].

В соответствии с санитарными правилами СанПиН 2.2.4.548–96 «Гигиенические требования к микроклимату производственных помещений» к микроклимату в помещении устанавливаются следующие требования:

- температура воздуха (нормированное значение  $-23-25$ °C);

- температура поверхностей (нормированное значение  $-22-26$ °С);

 относительная влажность воздуха (нормированное значение – 60- 40%);

– скорость движения воздуха (нормированное значение – 0,1 м/с).

Источниками возникновения отклонений показателей микроклимата могут служить

1. Кондиционер.

2. Повышенная температура батареи (в холодное время года).

3. Нагрев ПК и его комплектующих.

4. Сквозняк на рабочем месте.

5. Отсутствие проветривания помещения.

Любое отклонение от установленных показателей может нанести вред здоровью человека и вызвать различные заболевания органов дыхания,

сердечно-сосудистой системы и тепловому коллапсу.

Для предотвращения нарушений микроклимата рекомендуется проветривать помещения, использовать кондиционер при повышенной или пониженной температуре на рабочем месте, применять вентилятор для лучшей циркуляции воздуха.

## 6.2.2 Превышение уровня шума

Источниками шума является ПК и его комплектующие. Повышенный уровень шума может привести к заболеваниям слухового аппарата человека. Шумовое загрязнение неблагоприятно воздействует на работающих: снижается внимание, увеличивается расход энергии при одинаковой физической нагрузке, замедляется скорость психических реакций и так далее. В результате снижаетсяпроизводительность труда и качество выполняемой работы.

Шум от исправного современного компьютера находится в пределах 35– 50 дБ. Предельно допустимый уровень звукового давления составляет 75 дБ. Таким образом, санитарные нормы соблюдаются и негативного влияния на здоровье человека не оказывается.

Коллективными мерами защиты может служить: рациональная планировка помещения, применение звукоизоляции. К индивидуальным средствам защиты можно отнести беруши и наушники.

#### 6.2.3 Недостаточная освещенность рабочей зоны

Рациональное освещение помещений и рабочих мест – одно из важнейших условий создания благоприятных и безопасных условий труда. Недостаточное освещение влияет на функционирование зрительного аппарата, то есть определяет зрительную работоспособность, на психику человека, его эмоциональное состояние, вызывает усталость центральной нервной системы, возникающей в результате прилагаемых усилий для опознания четких или сомнительных сигналов. Работая при освещении плохого качества или низких уровней, люди могут ощущать усталость глаз и переутомление, что приводит к снижению работоспособности. В ряде случаев это может привести к головным болям

Нормы освещенности рабочих мест, помещений и территорий устанавливаются СП 52.13330.2016 «Естественное и искусственное освещение». Задачами организации освещённости рабочих мест является обеспечение различаемой рассматриваемых предметов, уменьшение напряжения и утомляемости органов зрения. Предполагается, что для организации безопасного рабочего места освещение должно быть равномерным и устойчивым, иметь правильное направление светового потока, исключать слепящее действие света и образование резких теней.

К коллективным мерам защиты относят средства нормализации освещения помещений (светофильтры, источники света, осветительные приборы и т. д.). К индивидуальным – светозащитные очки.

## *Расчет освещённости рабочей зоны инженера.*

Рабочая зона инженера расположена в офисном помещении площадью 25 м2 (ширина A= 5 м, длина B= 5 м, высота H= 3,2 м). В помещении установлено 4 источников освещения (потолочные светильники).

Вычисления произведены по методу светового потока, предназначенногодля расчёта освещённости общего равномерного освещения горизонтальныхповерхностей.

Световой поток лампы накаливания или группы люминесцентных ламп светильника определяется по формуле:

$$
F = \frac{\mathrm{E}_{\mathrm{H}} \times S \times K_{3} \times Z}{n \times \eta}
$$

где: Ен – нормируемая минимальная освещённость по ГОСТ Р

55710–2013, равная 500, (Лк);

S – площадь освещаемого помещения, (м2);

Kз – коэффициент запаса, учитывающий загрязнение светильника. Дляпомещения, выделяющего малое количество пыли  $K=1,5$ ;

Z – коэффициент неравномерности освещения. Для люминесцентных ламп принято  $Z = 1,1$ ;

n – число светильников;

 $\eta$  – коэффициент использования светового потока,  $(\%)$ ;

F – световой поток, излучаемый светильником.

Коэффициент использования светового потока показывает, какая частьсветового потока ламп попадает на рабочую поверхность. Он зависит от индекса помещения (i), типа светильника, высоты расположения светильников надрабочей поверхностью (h) и коэффициентов отражения стен  $(\Box$ ст) и потолка  $(\Box n)$ . В рассматриваемом случае стены оклеены флизелиновым холстом, который окрашен в серый цвет матовой водоэмульсионной краской. Поверхности серого цвета имеют коэффициент отражения  $20-30\%$ , принимаем  $P_{cr} = 30\%$ . Потолок оштукатурен и выкрашен белой водоэмульсионной краской.

Для такой поверхности коэффициент отражения 50–60%, принимаем  $P<sub>II</sub>=50%$ .

Расчётная высота подвеса светильников над рабочей поверхностью:

$$
h = H - 0.8 = 3.2 - 0.8 = 2.4
$$

Экономичность осветительной установки зависит от отношения, представленного в формуле:

$$
l=\frac{L}{h},
$$

где  $L$  – расстояние между рядами светильников, м.

Рекомендуется размещать люминесцентные лампы параллельными рядами принимая  $l = 1, 4$ , отсюда расстояние между рядами светильников:

$$
L = l \cdot h = 1,4 \cdot 2,4 = 3,36
$$

Расстояние между двумя рядами светильников и стенами вычисляется по формуле:

$$
\Lambda = \frac{(B - L)}{2} = \frac{(5 - 3.36)}{2} = 0.82
$$

Индекс помещения (*i*):

$$
i = \frac{s}{n*(A+B)} = \frac{25}{2,4*(5+5)} = 1,04
$$

С учётом вышеопределенных покрытий стен и потолка, а также принятых коэффициентов отражения, значение коэффициента использования светового потока  $\eta = 48\%$ .

Световой поток от одного источника света:

$$
F = \frac{500 \times 22 \times 1, 5 \times 1, 1}{4 \times 0,48} = 10742
$$

В помещении используются лампы General Electric F36W/33 со световым потоком 2850 (лм), при использовании четырех ламп в одном источнике света, световой поток будет равен 11400 (лм).

Норма освещённости Е:

$$
E = \frac{(\Phi \times N \times \eta)}{(k)} = \frac{(2850 \times 4 \times 4 \times 0,48)}{(1,5 \times 22 \times 1,1)} = 531
$$

Как видно из расчета, минимальная освещенность находится в пределах нормы.

Расчет необходимого количества светильников по формуле:

$$
N=\frac{E*k*S*Z}{n*\eta*F},
$$

где Е – норма освещенности Е = 531 (Лк);

k - коэффициент запаса, учитывающий старение ламп и загрязнение светильников,  $k = 1.5$ ;

S - площадь помещения;

 $Z$  – коэффициент неравномерности освещения,  $Z = 1,1; n$  – число рядов светильников,  $n = 2$ ;

 $\eta$  – коэффициент использования светового потока,  $\eta = 0.48$ ; F – световой

поток, излучаемый светильником, F=10742.

$$
N = \frac{531*1.5*22*1.1}{2*0.48*10742} = 2,12 = 3
$$

Так как в рассматриваемом помещении 8 источников света, в каждом из которых 4 лампы, нормы безопасности по искусственному освещению в данном случае соблюдены.

6.2.4 Повышенный уровень электромагнитных излучений

Главным инструментом при выполнении работ является ПК, от которого излучение. электромагнитное Электромагнитные исходит излучения ухудшают работу сосудов головного мозга, что вызывает ослабление памяти, остротызрения.

В соответствии с СанПиН 2.2.2/2.4.1340-03. «Гигиенические требования к персональным электронно-вычислительным машинам и организации работы» временные допустимые уровни электромагнитного излучения, создаваемые персональными компьютерами на рабочих местах:

- при напряженности электрического поля в диапазоне частот 5  $\Gamma$ ц $2\text{k}\Gamma$ ц  $-25 B/m;$ 

- при напряженности электрического поля в диапазоне частот 2 кГц-400 кГц  $- 2.5$  В/м;

- при напряженности электростатического поля – 15 кВ/м [40].

Лля рационального воздействия электромагнитного излучения необходимо правильно располагать экран компьютера по высоте и удаленностиот глаз человека. Эти требования так же прописаны в СанПиН 2.2.2/2.4.1340-03 «Гигиенические требования к персональным электронновычислительным машинам и организации работы».

К средствам коллективной защиты обслуживающего персонала относятся стационарные экраны (различные заземленные металлические конструкции - щитки, козырьки, навесы сплошные или сетчатые, системы тросов) и съемные экраны.

В качестве средств индивидуальной защиты от электромагнитных полей промышленной частоты служат индивидуальные экранирующие комплекты.

## 6.2.5 Умственное перенапряжение

Однообразие трудовых операций или трудовой обстановки оказывают влияние на работника. Основные отрицательные последствия монотонного труда: физическая тяжесть, нервная напряженность труда, сложность перерабатываемой информации, однонаправленное снижение уровня показателей сердечно-сосудистой системы и центральной нервной системы, рассеянность внимания, проявление сонливости, повышение заболеваемости, снижение работоспособности и производительности труда.

Умственное напряжение является нормальным рабочим состоянием, возникающим под влиянием трудовой деятельности. Однако вследствие действия некоторых особенностей деятельности, в которых она протекает, оно может существенно возрастать. Такими особенностями являются физиологический дискомфорт, страх, дефицит времени, повышенная значимость ошибочных действий, наличие помех, дефицит или избыток информации.

6.2.6 Обоснование мероприятий по защите исследователя от действий опасных и вредных факторов

В соответствии с выявленными вредными и опасными факторами при выполнении исследования, необходимо разработать мероприятия по снижению воздействия таких факторов на работающего.

При нарушении микроклимата на рабочем месте необходимо принять следующие меры: проветривать помещение, использовать кондиционер при повышенной или пониженной температуре на рабочем месте, применять вентилятор для лучшей циркуляции воздуха.

Превышение уровня шума на рабочем месте при использовании ПК невозможно, так как современные компьютеры имеют уровень звукового

давления ниже нормы. При повышенной чувствительности рабочего можно использовать наушники или беруши.

Освещенность на рабочем месте играет важную роль. Для поддержания оптимального уровня освещенности желательно, чтобы на рабочее место был

направлен прямой свет, и вокруг имелось фоновое освещение. На рабочем местеисточником естественного света являются окна, свет из которых направлен прямо на место работы, а в качестве фонового освещения используются стандартные офисные лампы.

При превышении электромагнитного излучения от персонального компьютера необходима его замена для предотвращения воздействия на человека.

В соответствии с СанПиН 2.2.2/2.4.1340–03. «Гигиенические требования к персональным электронно-вычислительным машинам и организации работы» необходимо правильно организовывать рабочее пространство. Для профилактики переутомления на рабочем месте в учреждениях высшего профессионального образования необходимо выполнять упражнения для глаз, проводить перерывы не менее 15-ти минут, обязательно проветривать помещение во время перерывов и проводить физкультурные паузы.

### 6.3 Экологическая безопасность

Охрана окружающей среды – это комплекс мер, которые предназначены для ограничения отрицательного влияния деятельности человека на окружающую среду.

Обеспечение экологической безопасности на территории РФ, формирование и укрепление экологического правопорядка основаны на действии Федеральный закон от 10.01.2002 № 7-ФЗ «Об охране окружающей среды».

Проектируемое решение не оказывает влияния на окружающую среду, поскольку является электронной разработкой. Но в процессе работы задействованы составляющие рабочего процесса и организации рабочего места:ПК, люминесцентные лампы, макулатура. Целесообразно рассмотреть их правила утилизации, поскольку это является важной составляющей работы организации.

Утилизация компьютеров и оргтехники необходима из-за наличия в устройствах опасных для окружающей среды веществ, таких как:

ртуть;

кадмий;

мышьяк;

свинец;

цинк;

никель и другие.

Утилизация компьютерного оборудования осуществляется п о специально разработанной схеме, которая должна соблюдаться в организациях:

1. Создается комиссия, которая принимает решение о списании техники.

2. Разрабатывается приказ о списании устройств.

3. Составляется акт утилизации, основанного на результатах технического анализа, который подтверждает негодностьоборудования для дальнейшего применения.

4. Формируется приказ на утилизацию.

5. Утилизацию оргтехники обязательно должна осуществлять специализированная фирма.

6. Получается специальная официальная форма, подтверждающая утилизацию.

Люминесцентные лампы содержат ртуть в количестве от 2,3 мг до 1 г и относят к отходам 1 класса опасности. Прием, транспортировку и утилизацию отработанных ртутьсодержащих ламп осуществляют специализированные организации.

Для того, чтобы отправить макулатуру на переработку необходимо рассортировать бумажные отходы: бумага, картон. Далее макулатура сдается в специальный пункт приема и передается в специализированные организации.
#### 6.4 Безопасность в чрезвычайных ситуациях

Основным рабочим местом является офисное помещение, находящиеся вадминистративном здании.

С учетом специфики работы и наличием вычислительной техники в помещении наиболее вероятно возникновение пожара, под которым понимается вышедший из-под контроля процесс горения, обусловленный возгоранием вычислительной техники и угрожающий жизни и здоровью работников.

Причинами возгорания при работе с компьютером могут быть:

– токи короткого замыкания;

– неисправность устройства компьютера или электросетей;

– небрежность оператора при работе с компьютером;

– воспламенение ПК из-за перегрузки.

При нахождении на рабочем месте необходимо соблюдать следующие правила поведения:

– сохранять спокойствие при возникновении пожара;

– покинуть помещение, воспользовавшись эвакуационным выходом;

– при задымлении помещения дышать через влажную ткань и

передвигаться максимально близко к полу.

При обнаружении пожара следует немедленно сообщить об этом по телефону 01или 112 и спокойно доложить: что горит, чему угрожает; адрес объекта; есть ли опасность для людей; назвать свою фамилию; немедленно обесточить всю электротехнику в помещении; обеспечить эвакуацию людей. Сообщение продублировать директору, работнику службы безопасности, руководителю и приступить к тушению пожара огнетушителями, подручными средствами. Подготовить к эвакуации материальные ценности, документацию.

Слушать распоряжения руководителя, организованно покинуть здание. Рассмотреть вариант эвакуации через запасные выходы, пожарную лестницу, соседние помещения.

Организовать встречу подразделений пожарной охраны.

При невозможности покинуть здание (задымление, высокая температура) плотно закрыть дверь помещения, уплотнить тканью щели, вентиляционные отверстия, открыть окно и ждать пожарных. Следует запомнить, что при задымлении над полом воздух более чист. Это может пригодиться при эвакуацииили в ожидании помощи.

При ожоге огнем пользоваться раствором марганцовокислого калия, который находится в аптечках.

#### Выводы по разделу

При выполнении магистерской диссертации необходимо учитывать её социальное значение. Так как научно-исследовательские работы выполняются преимущественно в офисных помещениях, необходимо обеспечивать безопасность сотрудников на рабочем месте. Социальная значимость данной работы однозначно определена.

В разделе «Социальная ответственность» рассмотрены опасные и вредные производственные факторы, которые могут возникать на рабочем месте. Определены их источники возникновения, оптимальные показатели, а также воздействия этих факторов, средства и методы защиты от них. Благодаря методам и средствам защиты, происходит снижение воздействия вредных и опасных факторов на физическое и психическое состояние человека, что способствует увеличению его работоспособности и повышению качества работы.

Кроме того, в разделе рассмотрены источники воздействия на окружающую среду. Освещены меры снижения воздействия на нее путем утилизации составных частей компьютерной техники, литий-ионных аккумуляторов и батарей, люминесцентных ртутьсодержащих ламп. Таким образом, была обеспечена экологическая безопасность при выполнении данной работы.

При выполнении работы были указаны основные источники и виды возникновения чрезвычайной ситуации на рабочем месте. Рассмотрены основные действия при возникновении пожара на рабочем месте и основные нормы и правила пожарной безопасности.

Заключение

Ключевая цель любой программы мониторинга - получение информации и устранение неопределённостей, что и было проведено в исследовании чтобы устранить недостатки информации.

В результате выполнения работы были решены все поставленные задачи:

 проведен анализ нормативно-правовой документации, рассмотрены примеры применения мониторинга методом дистанционного зондирования как за рубежом, так и в Иволгинском районе;

 охарактеризованы природные условия Иволгинского района, а также состояние земель ООПТ Иволгинского района;

 выбраны источники космической информации с достаточным разрешением для мониторинга земель, а именно - снимки, полученные со спутников Landsat 7 и Landsat 8;

 сформирована методика работ, и составлена база данных из космоснимков разных годов района исследования;

 в целях выявления изменений динамики показателей земель, проведена неконтролируемая классификация снимков по методике применения моделей многомерного анализа для идентификации объектов в пределах территории;

 составлена Таблица показателей мониторинга состояния земель ООПТ Иволгинского района, в период с 2001 по 2022 годы;

Метод дистанционного зондирования показал себя наиболее доступным и точным при определении изменений площади земель, при этом требуя меньшего количества усилий. В дальнейшем возможно применение данной методики для улучшения наблюдения за изменение земельных ресурсов.

Результаты мониторинга могут использоваться для разработки программ по защите и восстановлению земель ООПТ, а также для контроля за выполнением этих программ.

Проанализированы результаты работы и сделаны выводы, что на территории многих ООПТ произошли изменения в течении взятого периода с 2001 по 2022 годы, и в большинстве своем по разным показателям они скорее негативные, и связаны с уменьшением лесных земель и, следовательно, с увеличением безлесных территорий, которые по большей части стали заняты постройками

Можно сказать, что это влияет на экосистему охранных зон, в связи с увеличением антропогенной деятельности, развитием туризма на некоторых из территорий, а также неконтролируемыми лесными пожары, так как большая площадь лесных территорий может легко подвергнуться данному стихийному бедствию.

Список использованных источников и литературы

1. Об осуществлении государственного мониторинга состояния и загрязнения окружающей среды : постановление Правительства РФ от 6.06.2013 № 477 (ред. от 10.07.2014). – URL: http://www.consultant.ru. – Текст : электронный.

2. Ципинова Б.С. Мониторинг земель. Учебно-методическое пособие. – Майкоп, 2016, С. 77.

3. Национальное информационное агентство экология : сайт. – URL: https://nia.eco/2023/03/10/60612/. – Текст: электронный.

4. Кабанск ИНФО / – Сайт администрации Кабанского района : сайт. – URL: https://kabansk.org/info/messages/14635/?type=special/. – Текст : электронный.

5. Глава 2. Международная классификация особо охраняемых природных территорий / – Pandia: сайт. – URL: https://pandia.ru/text/80/238/93779.php. – Текст : электронный.

6. Об особо охраняемых природных территориях : Федеральный закон №33-ФЗ от 14 марта 1995 г. – URL: http://www.consultant.ru. – Текст : электронный.

7. Объекты геологического наследия Ярославской области : стратиграфия, палеонтология и палеогеография / Д.Н. Киселев и др. — М.: ЗАО «Издательский Дом Юстицинформ», 2012. — 304 с

8. Управление Федеральной службы по надзору в сфере природопользования по республике Бурятия : сайт. – URL: http://prnadzor.ebaikal.ru/oopt/ooptf. – Текст : электронный.

9. Особо охраняемые природные территории / – Сайт Министерства природных ресурсов и экологии республики Бурятия: сайт. – URL: http://burpriroda.ru/content/detalno.php?ELEMENT\_ID=46014. – Текст : электронный.

10. Елаев Э. Н. / Бабиков В. А., Черных В. Н., Жалсараева Д. С. Памятники природы Иволгинского района (Республика Бурятия): Итоги экологической паспортизации // Вестник Бурятского государственного университета. Биология, география. 2020. № 1. С. 18–55.

11. Об охране окружающей среды: Федеральный закон №7-ФЗ от 10 января 2002 г. – URL: http://www.consultant.ru. – Текст : электронный.

12. Каталог информационных ресурсов / – сайт Муниципального казенного учреждения «Иволгинское районное управление образования»: сайт. – URL: http://ruoivolga.ru/site/section?id=75. – Текст : электронный.

13. Бурятия. Иволгинский район : сайт. – URL: http://buryatia.ru/buryatia/gov/bur/admterr/ivolga/prirod.html. – Текст : электронный.

14. Визит Бурятия. Иволгинский район : сайт. – URL: http://www.visitburyatia.ru/places/section146/. – Текст : электронный.

15. БанкГородов. Иволгинский район : сайт. – URL: https://www.bankgorodov.ru/area/ivolginskiiraion. – Текст : электронный.

16. Зорин Ю.А. Байкало-Монгольский трансект / Беличенко В Г. // Геология и геофизика, 1994. №78. С. 94-110.

17. Ярмолюк В.В. Изотопная неоднородность источников позднепалеозойского внутриплитного магматизма Центральной Азии (на основе данных по изотопам Sr и Nd базальтов бимодальной ассоциации) / Воронцов А.А. и др. // Геология и геофизика, 1997. Т. 38. № 6. С. 1142-1147.

18. Гордиенко И.В. Геодинамика и металлогения Монголо-Забайкальского региона / Кузьмин М.И. // Геология и геофизика, 1999. Т. 40. № 11. С.1545-1562

19. Энциклопедия. Иволгинский район : сайт. – URL: https://amp.mediainform.com/919321/1/ivolginskiyrayon.html. – Текст : электронный.

20. В. Н. Хертуев Комплексная экологическая оценка ландшафтного урочища и минерального источника УтаБулаг [Текст] / А. И. Куликов, Б. Б. Намзалов, Э. Н. Елаев, А. В. Дмитриева, О. А. Иванова, 2015. – 16с

21. С. И. Евдокимов Определение физического смысла комбинации каналов снимков Landsat для мониторинга состояния наземных и водных экосистем [Текст] / С. Г. Михалап // Естественные и физико-математические науки. – 2015. – С. 23-32.

22. Лабутина И.А. / Использование данных дистанционного зондирования для мониторинга экосистем ООПТ. Методическое пособие / Лабутина И.А., Балдина Е.А.; Всемирный фонд дикой природы (WWF России). Проект ПРООН/ГЭФ/МКИ «Сохранение биоразнообразия в российской части Алтае-Саянского экорегиона» – М, 2011. – 88 с.

23. Сутырина Е. Н. Дистанционное зондирование земли : учеб. пособие / Е. Н. Сутырина. – Иркутск: Изд-во ИГУ, 2013. – 165 с.

24. Статья 7. Состав земель в Российской Федерации: Земельный кодекс Российской Федерации" от 25.10.2001 N 136-ФЗ (ред. от 28.04.2023). – URL: http://www.consultant.ru. – Текст: электронный.

25. Официальный сайт правительства Бурятии : сайт. – URL: http://www.e-bur.ru. – Текст : электронный.

26. Об утверждении Порядка организации деятельности и взаимодействия территориальных органов и структурных подразделений Федеральной службы государственной регистрации, кадастра и картографии при осуществлении государственного мониторинга земель : приказ Минэкономразвития от 26.06.2015 г. №  $\Pi/343. - \text{URL: https://www.garant.ru/ --}$ Текст : электронный.

27. Vajda, S.; Santosh, K.C. A Fast K-Nearest Neighbor Classifier Using Unsupervised Clustering. In Proceedings of the Communications in Computer and Information Science, Istanbul, Turkey, 17–18 December 2017; Volume 709, pp. 185–193.

28. Landsat- $7$  / – Пространственное агентство Иннотер : сайт. – URL: https://innoter.com/sputniki/landsat-7/. – Текст : электронный.

29. Интерпретация комбинаций каналов данных Landsat TM/ETM+ / – Географические информационные системы и дистанционное зондирование : сайт. – URL: http://gis-lab.info/qa/landsat-bandcomb.html. – Текст : электронный.

30. Работа с инструментом Неконтролируемая классификация изокластеров – / ArcMap : сайт. – URL: https://desktop.arcgis.com/ru/arcmap/latest/extensions/spatial-analyst/imageclassification/executing-the-iso-cluster-unsupervised-classification-tool.html. – Текст : электронный.

31. О тарифах на электрическую энергию для населения и потребителей, приравненных к категории население, на территории Томской области на 2020 год : Приказ Департамента тарифного регулирования Томской области от 27.12.2020 № 6-702. – URL: http://www.consultant.ru. – Текст : электронный.

32. Трудовой кодекс Российской Федерации : Федеральный закон от 30.12.2001 N 197-ФЗ. – URL: http://www.consultant.ru. – Текст : электронный.

33. ГОСТ 12.2.032-78 Система стандартов безопасности труда». Рабочее место при выполнении работ сидя. Общие эргономические требования : постановление Госстандарта СССР от 26.04.1978 №1102 - URL: http://www.consultant.ru. – Текст : электронный.

34. Конституция Российской Федерации (принята всенародным голосованием 12.12.1993) (с учетом поправок, внесенных Законами РФ о поправках к Конституции РФ от 30.12.2008 N 6-ФКЗ, от 30.12.2008 N 7-ФКЗ, от 05.02.2014 N 2-ФКЗ, от 21.07.2014 N 11-ФКЗ). – URL: http://www.consultant.ru. – Текст : электронный.

35. Gradans : сайт. – URL: http://www.grandars.ru/. – Текст : электронный.

36. Охрана труда : сайт. – URL: https://www.protrud.com/. – Текст : электронный.

37. Санитарные правила и нормы СанПиН 2.2.4.548-96 Гигиенические требования к микроклимату производственных помещений : Постановление Госкомсанэпиднадзора России от 1 октября 1996 г. № 21. – URL: https://base.garant.ru/4173106/. – Текст : электронный.

38. Конституция Российской Федерации (принята всенародным голосованием 12.12.1993 с изменениями, одобренными в ходе общероссийского голосования 01.07.2020). – URL: http://www.consultant.ru. – Текст : электронный.

39. Санитарные правила и нормы СанПиН 1.2.3685-21 Гигиенические нормативы и требования к обеспечению безопасности и (или) безвредности для человека факторов среды обитания : Постановление Главного санитарного врача РФ от 28.01.2021 №2 - URL: http://www.consultant.ru. – Текст : электронный.

40. Санитарные правила и нормы СанПиН 2.2.2/2.4.1340-03 Гигиенические требования к персональным электронно-вычислительным машинам и организации работы. - URL: http://www.consultant.ru.  $-$  Текст : электронный.

41. Limiting the Collection of Ground Truth Data for Land Use and Land Cover Maps with Machine Learning Algorithms [Text] / Usman Ali, Travis J. Esau, Aitazaz A. Farooque, Qamar U. Zaman, Farhat Abbas and Mathieu F. Bilodeau // International Journal of Geo-Information. – 2022. – P. 1-16 DOI : 10.3390/ijgi11060333

42. Растровые типы спутниковых сенсоров / – ArcGIS Pro: сайт. – URL: https://pro.arcgis.com/ru/pro-app/latest/help/data/imagery/satellite-sensorraster-types.htm. – Текст : электронный.

43. Положения о территориальном планировании Иволгинского района / – Pandia: сайт. – URL: https://pandia.ru/text/80/238/93779.php. – Текст : электронный.

44. Об утверждении порядка осуществления Государственного мониторинга земель, за исключением земель сельскохозяйственного

назначения : Приказ Росреестра от 22 июля 2021 г. N П/0315. – URL: http://www.consultant.ru. – Режим доступа: для зарегистрир. пользователей. – Текст : электронный.

45. Земельный кодекс Российской Федерации : Федеральный закон от 13.07.2015 № 218-ФЗ. – URL: http://www.consultant.ru. – Текст : электронный.

46. О Федеральном Государственном земельном контроле (надзоре) **:**  Постановление Правительства РФ от 30.06.2021 N 1081 (ред. от 29.10.2022). – URL: http://www.consultant.ru. – Текст : электронный.

47. О государственном экологическом мониторинге и государственном фонде данных государственного экологического мониторинга : постановление Правительства Российской Федерации от 09 августа 2013 № 681 : в редакции постановлений Правительства Российской Федерации от 10.07.2014  $\aleph_0$  639; от 30.11.2018  $\aleph_0$  1452. – URL: http://pravo.gov.ru/proxy/ips/?docbody=&prevDoc=102393955&backlink=1&&n d=102167249. – Текст : электронный.

# Приложение А (справочное)

# **Monitoring the condition of lands of protected areas in Ivolginsky district of the Republic of Buryatia with the use of remote sensing data**

## Студент

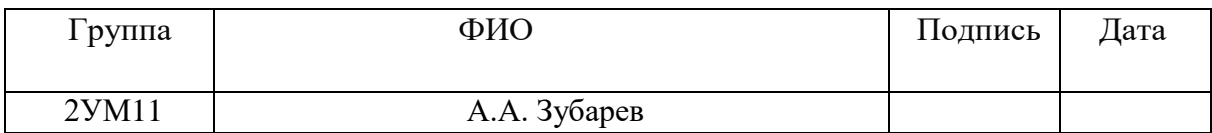

### Руководитель ВКР

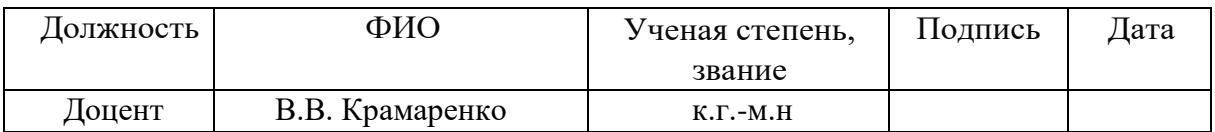

#### Консультант-лингвист Отделения иностранных языков ШБИП

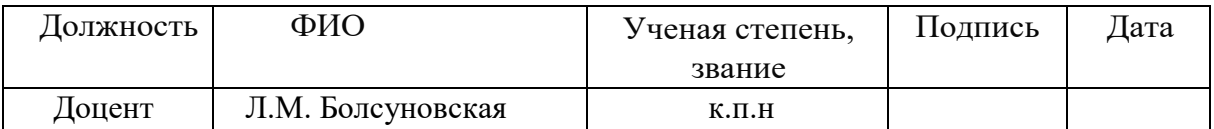

## Introduction

Monitoring specially protected natural areas plays a vital role in preserving biodiversity and facilitating sustainable ecosystem development. Its significance lies in its ability to track alterations in the environment resulting from human activities, climate change, and other factors, and take actions to hinder or mitigate them. Monitoring also aids in assessing the efficacy of conservation methods and identifying areas where additional efforts are necessary. Furthermore, it generates data for scientific studies and fosters the creation of strategies for biodiversity conservation.

Without monitoring of specially protected natural areas, it is impossible to ensure their effective protection and preservation of biodiversity on a long-term basis. Therefore, the relevance of monitoring is an integral part in nature conservation.

The purpose of the study is to monitor the condition of the lands of protected areas in Ivolginsky district of the Republic of Buryatia with the use of remote sensing data.

To achieve the goal, the following tasks are set:

1. Analyze the regulatory framework in the field of monitoring lands of protected areas

2. Describe the natural conditions of the Ivolginsky district

3. Conduct an analysis of the state of the SPNA Ivolginsky lands

4. Select satellite images suitable for the study area to create a database

5. Correct the methodology for processing satellite images Landsat 7 and Landsat 8

6. Decipher the images of the study area in order to identify changes in the dynamics of land condition indicators

7. Analyze the results of decoding and draw conclusions based on the results of the study

The object of the study is the lands of specially protected territories of the Ivolginsky district.

The subject of monitoring the lands of specially protected areas with the help of remote sensing data.

Scientific novelty: monitoring of the state of lands of protected areas for the Ivolginsky district was carried out for the first time using remote sensing data for the period from 2001 to 2022, and indicators of the state for monitoring in protected areas were identified.

The practical significance lies in the analysis of the dynamics of changes in indicators of the state of SPNA lands in the Ivolginsky district, as well as updating this information in order to provide local governments with information on the state of the SPNA territories in the Ivolginsky district.

### 1 Literature Review

The Land Code of the Russian Federation establishes that state monitoring of lands is a system of observations of the state of lands. The objects of state monitoring of lands are all lands of the Russian Federation, regardless of the form of ownership, their designated purpose and permitted use.

The system based on the use of space technology has recently become a promising direction in land use monitoring. Remote monitoring of land use is understood as systematic observation of land use and condition using Earth remote sensing (ERS) materials, as well as detection of violations of land legislation. Remote sensing with the use of digital technologies and computer image processing makes it possible to obtain qualitative information about the state of land and create various maps, conduct studies of the dynamics of natural and anthropogenic objects, assess the ecological state of territories and to predict their development [1].

The Forest Protection Center of Buryatia is now conducting a remote sensing survey of the territories of Buryatia and Yakutia to identify lands in need of reforestation. According to the Vostok-Teleinform news agency with reference to a branch of the Federal Forest Protection Agency, in 2023 it is planned to survey almost 65 million hectares of land in these regions.

The main purpose of state monitoring of forest reproduction is to identify land that lacks forest plantations and needs reforestation. This multi-process approach includes various monitoring methods. The most extensive of these is remote monitoring, which allows us to survey large areas of land, including hard-to-reach areas.

Specialists of the department of remote observation and geoinformation systems of the branch "Roslesozashchita" have already started interpretation of space images. According to the agency's plan, they will have to survey 55.3 million hectares of the territory of the Republic of Sakha (Yakutia) and 9.6 million hectares of the territory of the Republic of Buryatia. It is planned to complete the work by the end of August this year [2].

The Selenginsky Federal Land Monitoring Site was established in the year 2007, and since 2010, the site has been utilized to track alterations in the condition of the land and provide suggestions for avoiding and remedying any negative impacts.

The Kabansky and Zaigrayevsky districts of the Republic of Buryatia underwent state monitoring in 2016 as part of the State Contract for checking the state and use of land located in the Zabaikalsky Krai, Khakassia and Buryatia Republics, as well as the Irkutsk and Novosibirsk Oblasts.

In accordance with the set objective of land use monitoring, observation of land use and land plots in accordance with their intended purpose was carried out. The sources of information for the survey were materials of remote sensing of land, cartographic materials, other stock and statistical data on the use of land for its intended purpose, as well as materials of the State Real Estate Cadastre and information of the Unified State Register of Real Estate [3].

1.2 Ivolginsky District Specially Protected Natural Areas

According to the 33-FZ "On Specially Protected Natural Areas (as amended on June 28, 2022), Specially Protected Natural Areas are areas of land, water surface and airspace above them, where natural complexes and objects of special environmental, scientific, cultural, aesthetic, recreational and health significance are located, which are withdrawn by decisions of public authorities completely or partially from economic use and for which a special protection regime is established.

Specially protected natural areas are considered part of the national heritage and are subject to legal principles of state policy that aim to promote their sustainable development and restoration; thus, it can be said that these areas belong to the objects of national patrimony.

The objective of the present Federal Law is to govern matters related to arranging, safeguarding, and utilizing specifically protected natural sites, with the intention of conserving unusual and usual natural complexes and features, significant natural configurations, animal and plant populations, their genetic heritage, analyzing the natural phenomena in the biosphere, monitoring variations in its condition, and raising environmental awareness among the populace.

The Russian system of basic protected areas is quite close to the international classification of protected areas proposed by the International Union for Conservation of Nature in 1992 [4]. Taking into account the peculiarities of the regime of specially protected natural areas and the status of the nature conservation institutions located on them, the following categories of protected areas are distinguished:

-State nature reserves (including biosphere reserves);

-national parks;

-natural parks;

-State nature reserves;

-monuments of nature;

-dendrology parks and botanical gardens;

-therapeutic areas and resorts.

According to the current legislation of the Government of the Russian Federation, the relevant executive authorities of the subjects of the Russian Federation, and local governments may establish other categories of specially protected natural areas (for example, green areas of settlements, urban forests, urban parks, monuments of gardening and park art and others). Protected areas may be of federal, regional, or local significance [5].

Specially protected natural territories of federal significance include the areas of state nature reserves and national parks, while both federal and local territories can fall under the category of state nature reserves, natural monuments, dendrological parks, botanical gardens, therapeutic areas, and resorts.

The balance of protected areas with intensively exploited natural lands is possible only with an appropriate proportion of protected areas of different categories in the total area, sufficient to compensate the loss of natural areas because of unsustainable use of natural resources. This share should be significantly higher

than at present. The more significantly the natural landscapes of the country (region, locality) are transformed, the greater should be the proportion of protected areas. The share of protected ecosystems (extensively exploited areas and PAs) should be the largest in polar deserts, tundras and semi-deserts, as well as in areas with a high altitude belt. Foreign researchers recommend that 20-30% of the total area be set aside for protected areas and 3-5% for PAs. In Russia, the optimal value is 5-6% [6].

As of 01.01.2023 in the Republic of Buryatia there is a network of protected areas occupying 2412.122 thousand hectares, which is 6.86% of the republic. It took more than 100 years to form it.

It is on the territory of Buryatia that the first reserve of the country - the Barguzinsky Reserve - was created (January 11, 1917). In subsequent years, the number of natural objects attributed to protected areas has been steadily increasing. To date, the republic has formed a network of protected areas of federal, regional and local importance [7].

As for the territory of the Ivolginsky district, there are 5 official natural monuments, Geological outcrop of A.E. Fersman (Utochkina Pad), Ivolginsky Sopka, Uta-Bulak spring, Kokorinsky forest massif, and Khalyutinsky mineral spring. In addition, according to the results of the environmental passportization, it was recommended to create two more, Geser Stoyan (Shaman Mountains) and Itigilovskiy Arshan [8].

The main legislative act regulating environmental protection in Ivolginsky District is the Federal Law No. 7-FZ dated January 10, 2002 "On Environmental Protection". It establishes the legal basis for environmental protection, principles and mechanisms of its protection, as well as defines responsibility for violation of environmental norms.

In addition, there are a number of regulations at the municipal level in Ivolginsky District aimed at environmental protection. In particular, these are:

- The Charter of Ivolginsky District, which defines the tasks and functions of local government bodies in the field of environmental protection;

- Regulations on the Committee for Ecology and Nature Management of the Ivolginsky District, which controls and supervises the observance of environmental norms;

- Regulations for the Commission on Environmental Issues under the Ivolginsky District Administration, which develops and implements measures to protect the environment.

There are also a number of protected areas and territories in Ivolginsky District where special rules for the use of natural resources are established. These include Baikalsky Nature Reserve, Tunkinsky National Park, Khamar-Daban Nature Reserve and others.

# 2 Physical and geographical characteristics of the study area

In 1939, the Ivolginsky district was established and it is situated on the left bank of the Selenga River, which is almost central in Buryatia. It belongs to the northern tip of the Selenga middle mountain range. In relief and vegetation, the Selenga River basin (valley area) forms a unified formation with the mountain forest-steppe belt of northern Mongolia and continues up to Ulan-Ude. Population 59 185 (2020), ethnic composition: 58% Russian, 40% Buryat, and 2% other nationalities.

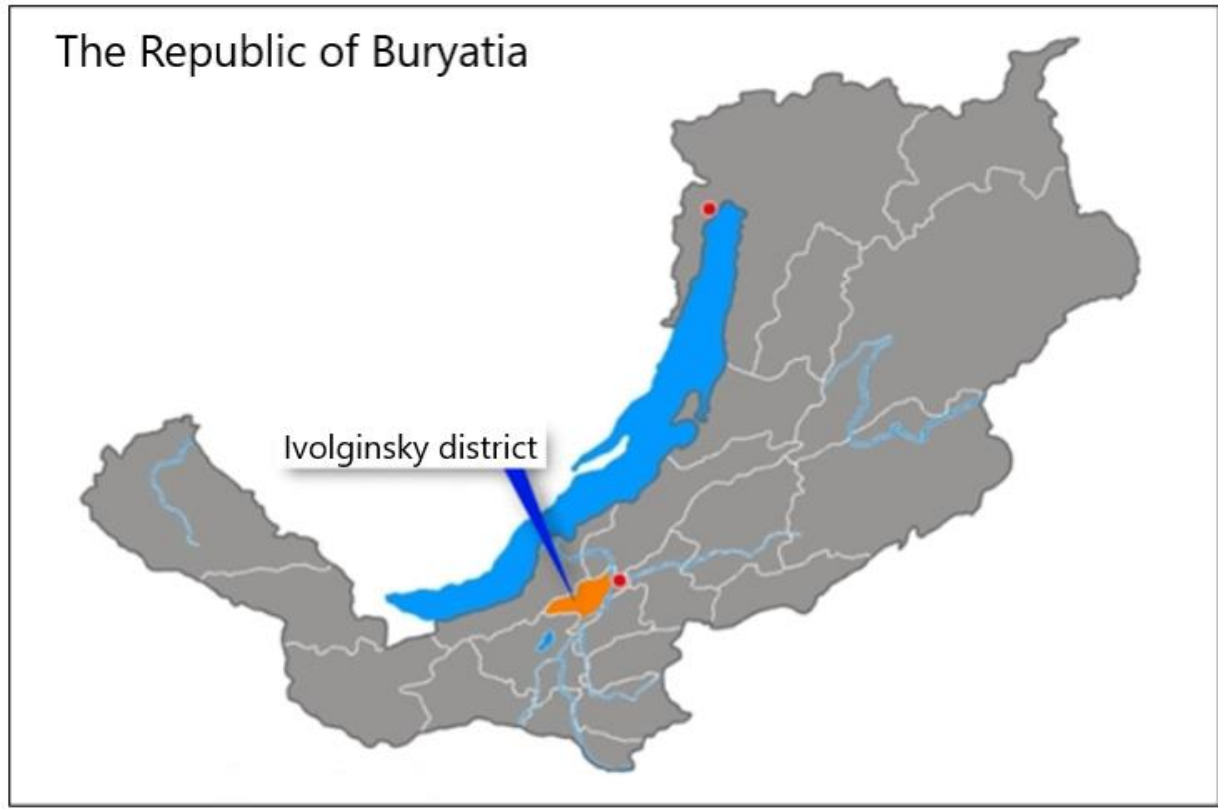

Figure 2.1 – Ivolginsky District

### 2.1 Geological structure of the territory

The area under consideration is located within the West Transbaikal segment of the Central Asian folded belt. Some peculiarities of its deep structure were established during deep seismic sounding within the Baikal-Mongolian transect program. Analysis of geological and geophysical materials performed by these researchers showed that the Earth's crust within the study area and adjacent territories is typically continental, its thickness is within 42-43 km. A local decrease in the thickness of the crust to 32-34 km is noted only under Lake Baikal. Lithosphere thickness is about 100 km, and it goes down to 50 km towards the Baikal depression. The connection of the asthenospheric protrusion with the Baikal Rift Zone indicates a significant change of the lithosphere in the Cenozoic in this area.

The territory is a fragment of the Central Asian Caledonian folded belt, the structure of which was almost completely reworked in the Late Paleozoic - Mesozoic by processes of intraplate magmatism and riftogenesis. Four structural floors are distinguished here: Caledonian, Hercynian, Mesozoic and Cenozoic. The Caledonian structural layer is preserved in the form of small remnants of substrate and xenoliths of terrigenous-carbonate sediments of the Temnik Formation of the Lower Cambrian, Early Paleozoic basites of Monostoic and granitoids of Djida complexes, Middle Paleozoic granitoids of Late Djida complex. The fragmentary and disconnected outcrops of these structural-material complexes do not allow us to properly decipher the structure of thisstructural floor.

The geological history of the sheet territory can be traced from the Early Cambrian, when the terrigenous-carbonate flichoid sediments of the Temniki Formation were formed, apparently, in the conditions of a marginal basin within the active margin of the Siberian continent. A developed system of ensialic volcanic arcs existed here in the Early to Middle Cambrian. Magmatic formations of the ensial arcs yielded a wide range of rocks, from gabbroids of the Monostoic complex to calcareous-alkaline granites of the Djida complex with slightly increased alkalinity and silicic acidity, but with typically low content of coherent elements (Cr, Ni) and Ti. In the Middle Paleozoic, the marine basin contracted. Against the background of active folding movements, granitoids of the Late Judean complex are formed, which corresponds to collisional settings.

In the Late Paleozoic, the Selengin-Vitim volcanoplutonic belt is formed on the continental-type crust formed as a result of Caledonian tectogenesis and Middle Paleozoic collision within the Mongolian-Siberian continent.

As a result of Hercynian tectogenesis, the main features of the geological structure of the area emerged. The long regressive stage of mantle plume development continued to influence rifting processes during the Mesozoic. As the Tsagan-Daban pluton crystallized and cooled, it tended to decrease its volume. Along the boundary with the relatively stable Hamar-Daban granitogneiss rampart, tension was increasing, the unloading of which formed the Gusino-Udinsky deep fault zone of predominantly faulting nature. Along this zone, a chain of Mesozoic depressions formed by Upper Jurassic and Lower Cretaceous continental sediments, Late Jurassic and Early Cretaceous magmatism was manifested. The Cenozoic stage is characterized by increased tectonic activity, probably associated with the Baikal riftogenesis. This area is dominated by erosion and denudation. Accumulative processes are limited to periodic lacustrine basins.

## 2.2 Climatic features

The climate, as in all Western Transbaikalia, is sharply continental, dry, with cold winters and hot summers. Annual precipitation rarely exceeds 200 mm per year, and the share of winter precipitation in supplying moisture to the valley pastures and hayfields ecosystem is extremely insignificant, because frequent winds in the basin (in winter and especially in spring) blow out the already thin snow cover by almost 80%.

## 2.3 Hydrographic description

To rephrase, the Selenga River marks the southern and eastern boundaries of the district and intersects the area in the northeast. The majority of the district is situated on the southeastern slopes of the Khamar-Daban range and in the Udino-Ivolginsky and Orongoysky intermountain troughs that are the region lies to the west of the Dzhidino-Udinsky riftogenic depression system, with adjacent areas situated to its east. The district encompasses the river networks of the Selenga River's left tributaries, including the notable Ivolga and Orongoi rivers. The Orongoi River basin is located in the southwestern portion of the region, with the Gilbiri River -a significant tributary- joining it in the middle course. The central sector of the district is occupied by the Ivolga River basin.2.5 Plant and animal life

## *Plant World*

The vegetation cover of the Ivolginsky Basin is formed under the influence of both zonal and intrazonal factors. As a result of the hollow nature of the relief, heterogeneous lithology of the underlying rocks and uneven distribution of heat and moisture, different types of steppe and meadow vegetation occur.

The Ivolginsky Basin contains diverse ecological types of floodplain meadows that can be classified as swampy, true, and steppe. Swampy meadows, including sedge, horsetail-sedge, and sagebrush-grass-sage meadows, exist on the

near-terrace floodplain, as well as other low relief elements, and thrive in excessively moist soil conditions. True meadows, such as cereals-mixed grass, mixed grasscereals, couch grass-meadow, and barley-meadow, grow in the central floodplain under optimal moisture conditions. Steppe meadows, such as vostretsovye, leymusgrass-grass, and feather grass-grass, flourish in areas of insufficient atmospheric moisture in the floodplain terrace, levee, elevated sections of the floodplain, and slopes/cones of removal, where ground moisture is weak and brief. It is worth mentioning that halophytic variants of meadows, like bezkilnitzky, sitnikovykh, goosinolapchatky, etc., and chiyas thickets are widespread in the Ivolginsky valley.

The forests of the Ganzura Ridge and the foothills of the Khamar Daban are represented mainly by grassy steppe pine forests, sometimes in shady glades with an admixture of Siberian larch, birch and aspen. Grass-grass, steppe and rhododendron pine forests prevail. On Khamar-Daban, vertical zonation is quite clearly expressed, there is a change of pine forests to mixed light and dark coniferous forests. In the watershed parts pure cedar forests are formed, which are replaced in the subalpine belt by thickets of cedar shrubbery. In steppes and forests there are a number of rare and red-listed plant species, such as Altai onion, lily of the dwarf, Guldenstedtia vesennyi, redwood-crush, Daurian fescue, and a relict species - petiolate almond.

## *Animal World*

This area is distinctive not only for its endemic and relict plant species, unique phytocenoses, and specific "ecotone" communities developed at the local level, but also for its fauna, which adds to its uniqueness [7].

List of references and literature used

1. Tsipinova B.S. Land monitoring. Teaching aid. - Maykop, 2016, p. 77.

2. National news agency ecology: site. – URL: https://nia.eco/2023/03/10/60612/. – Text: electronic.

3. Kabansk INFO / - Website of the Kabansky District Administration: website. – URL: https://kabansk.org/info/messages/14635/?type=special/. – Text : electronic.

4. Chapter 2. International classification of specially protected natural areas / - Pandia: site. – URL: https://pandia.ru/text/80/238/93779.php. – Text : electronic.

5. On specially protected natural areas: Federal Law No. 33-FZ of March 14, 1995 - URL: http://www.consultant.ru. – Text : electronic.

6. Objects of the geological heritage of the Yaroslavl region: stratigraphy, paleontology and paleogeography / D.N. Kiselev and others - M .: CJSC "Publishing House Yustitsinform", 2012. - 304 p.

7. V. N. Khertuev Comprehensive ecological assessment of the landscape tract and mineral spring UtaBulag [Text] / A. I. Kulikov, B. B. Namzalov, E. N. Elaev, A. V. Dmitrieva, O. A. Ivanova, 2015. - 16s

8. Elaev E. N. / Babikov V. A., Chernykh V. N., Zhalsaraeva D. S. Natural monuments of Ivolginsky district (Republic of Buryatia): Results of ecological passportization // Bulletin of the Buryat State University. Biology, Geography. 2020. № 1. С. 18-55.